## **Re-defining Project and Program Reporting** Going up and down the hierarchy and report on it

**Tom Moors Atlassian Hero @ iDalko** 

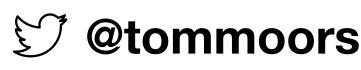

## Introduction

Atlassian Hero @ iDalko Implementing EazyBI since 2016

tom.moors@idalko.com

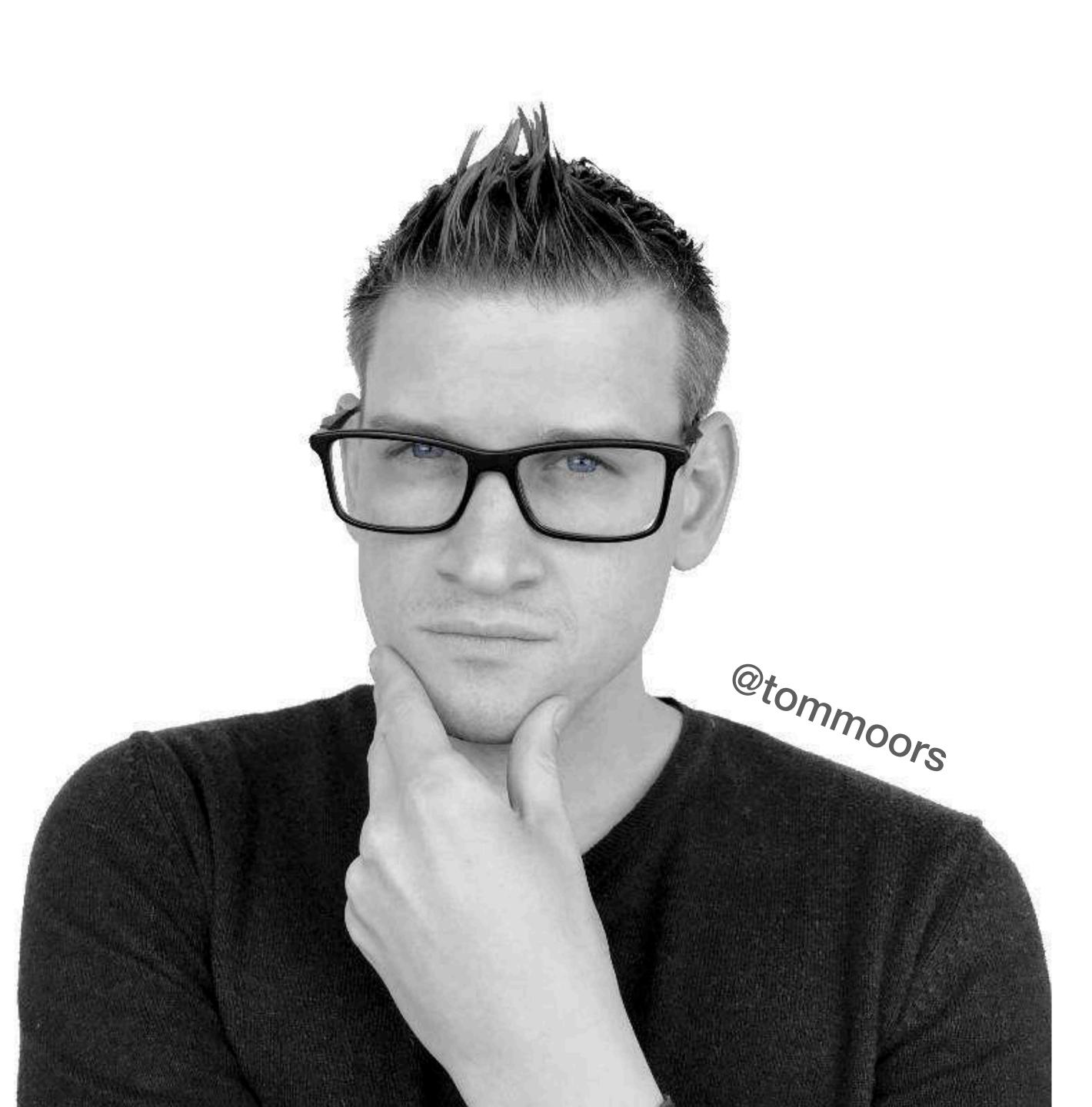

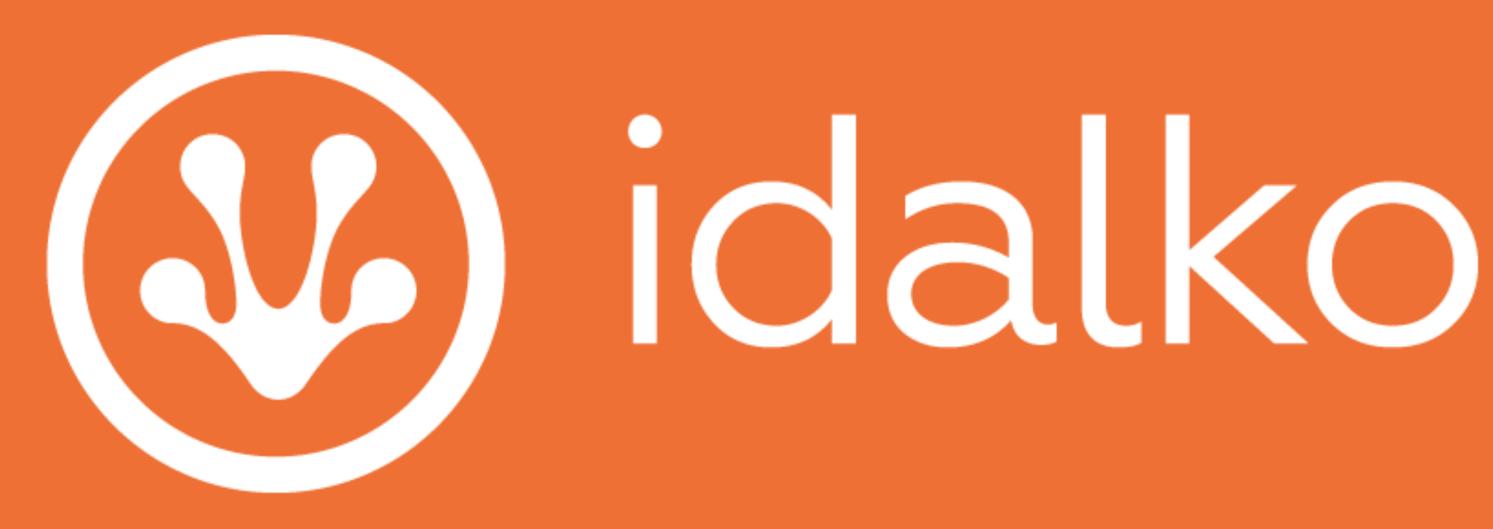

### 70+ heroes

### 2000+ customers

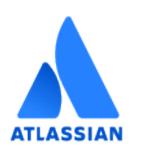

Platinum **Solution Partner** 

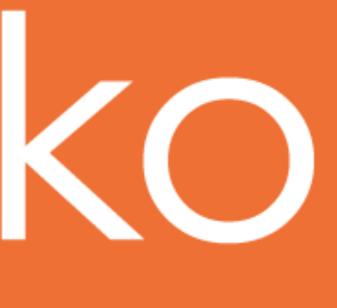

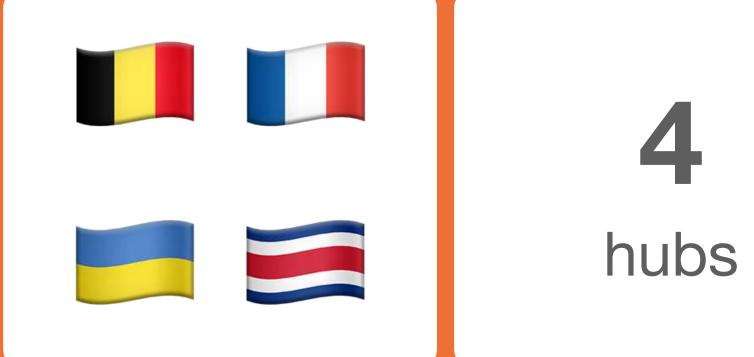

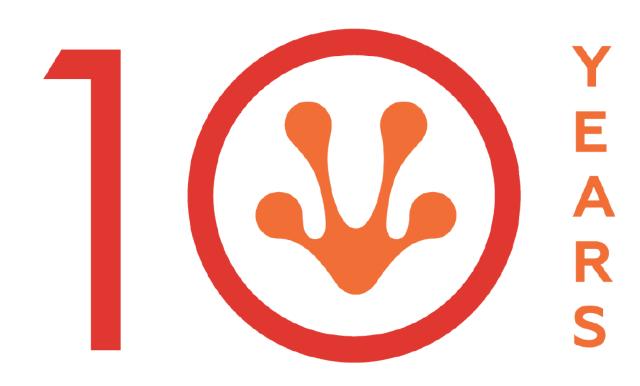

celebrating **a decade** with heroes!

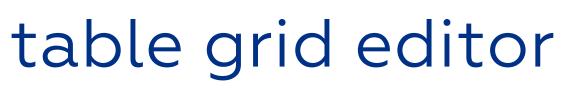

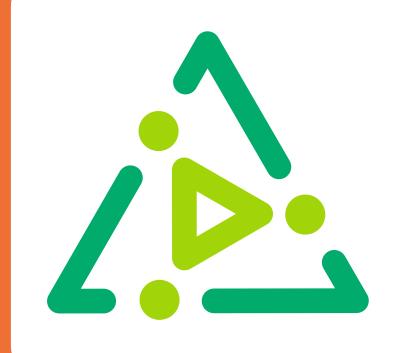

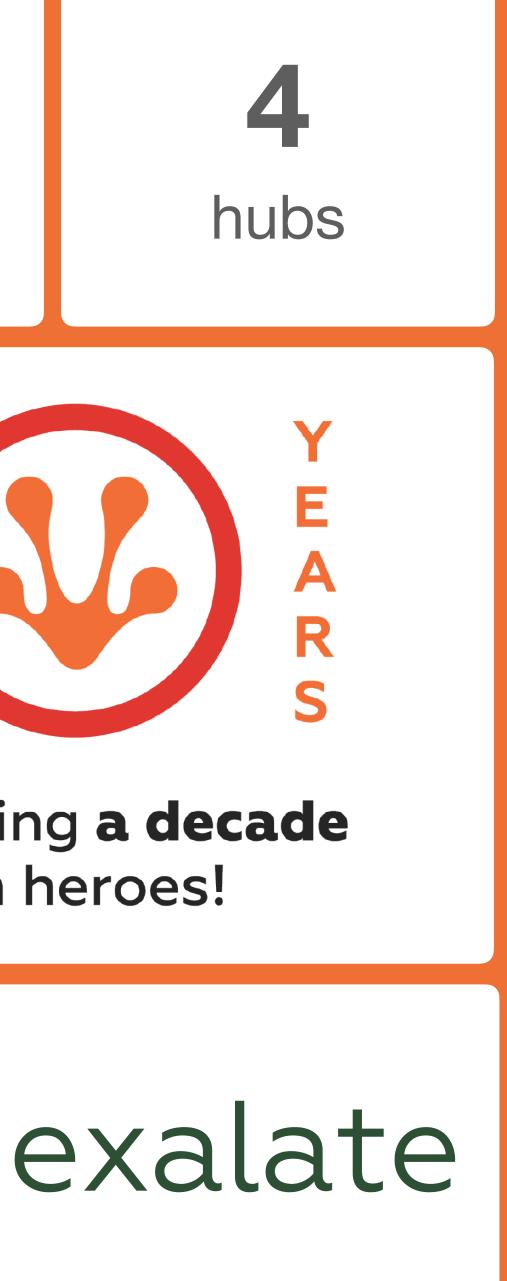

'he Friends Define Optimizer travellino The Planner 2. PROBLEMS 7 PAINS R C R Connecting vision to work nderst eg. existing solar solutions for private how a good investment (1). TOO MANY TOO MANY FOR POINTS FOR POINTS FOR POINTS FOR OMPARTSON Too MANNE TABS

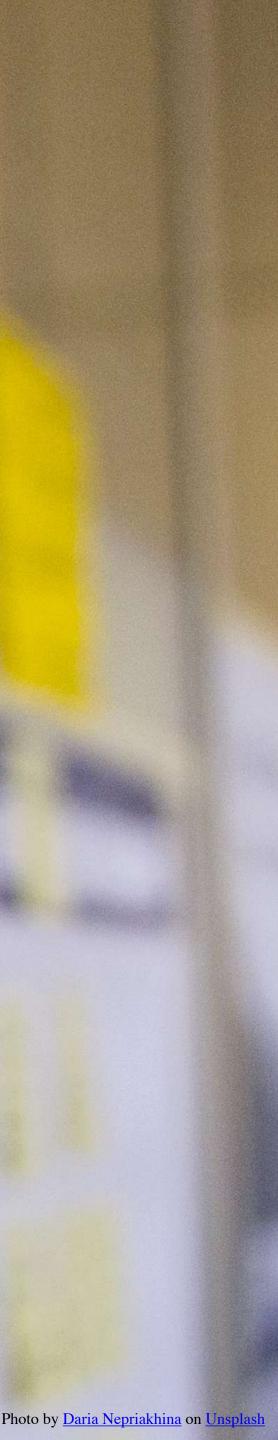

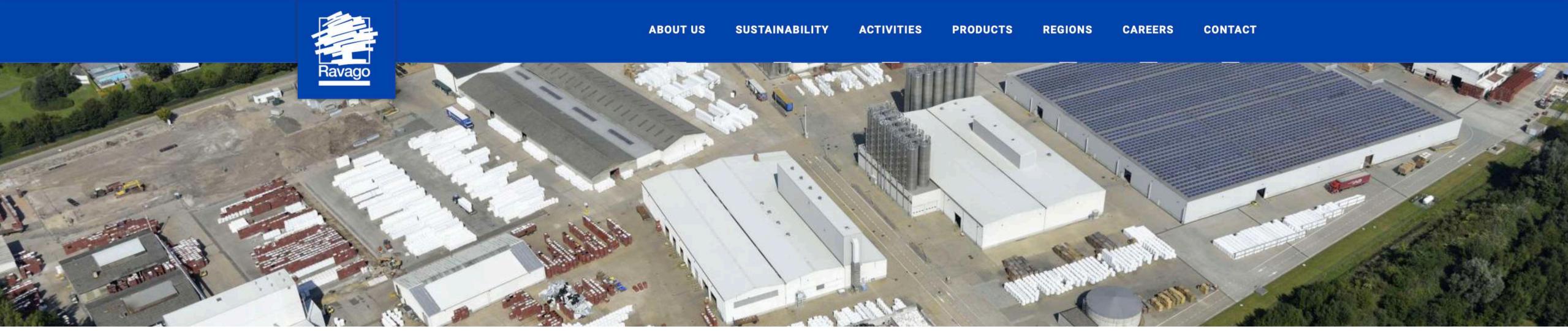

### Facts & Figures

Today, the Ravago group represents over 6,600,000 metric tons of annual polymer sales serving more than 50,000 active customers through 325+ locations across more than 55+ countries worldwide. Ravago's production competence consists of 45+ manufacturing facilities of which 19 recycling and compounding plants in North America, Europe, Asia and Africa with a combined annual capacity of over 775,000 metric tons; 13 production plants in Europe that are offering finished product solutions for the building sector and 7 plants and 6 application laboratories for our Chemicals business. This all would not have been possible without the help of its 7,000 employees.

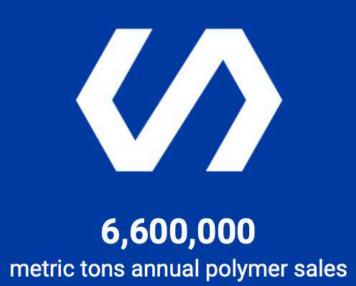

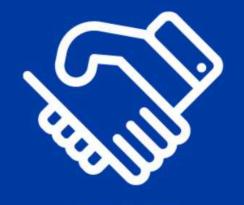

50,000 active buying customers

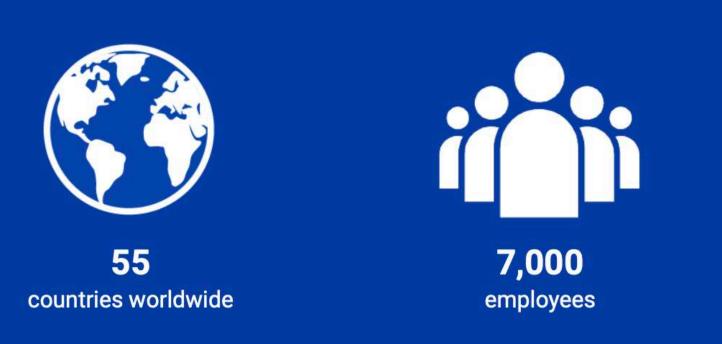

# Custom hierarchy

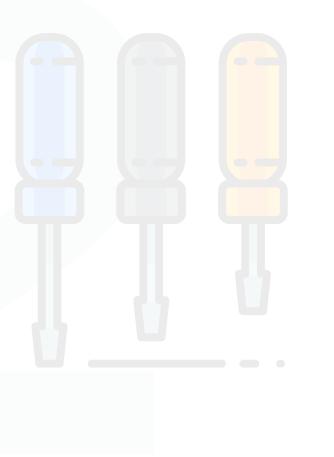

### **Configure EazyBl**

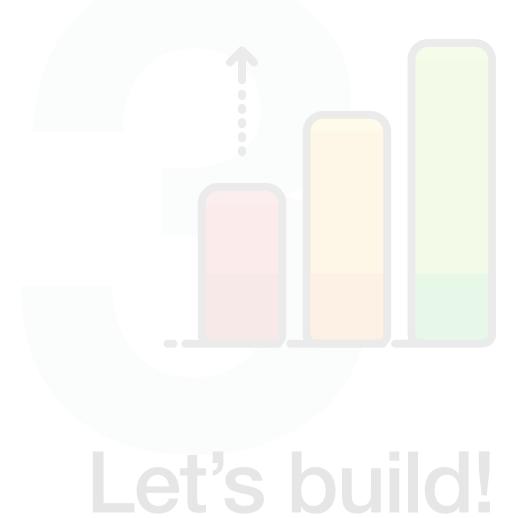

## **Defining hierarchy** Managing a global portfolio

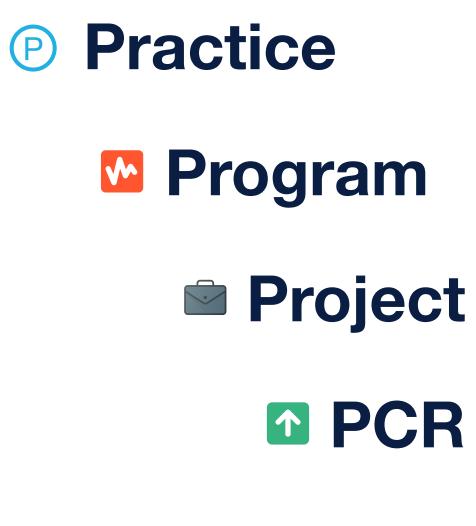

## **Story** Sub-task

- **D** Epic

## Implementing hierarchy in Jira

### **Advanced Roadmaps hierarchy levels**

In plans, your project items are grouped into hierarchy levels. You can change the names of these levels and structure the hierarchy to your needs. See our documentation to find out how to expose these levels in Jira.

| # Level Name |   | Jira Issue Ty  |
|--------------|---|----------------|
| Epic         | ← | 5 Epic         |
| Story        | ← | All other star |
| Sub-Task     | ← | All sub-task   |
|              |   |                |

+ Create Level

Changes to the hierarchy configuration will apply to all existing plans.

Save changes

| ypes              | Actions |
|-------------------|---------|
|                   |         |
| ndard issue types |         |
| issue types       |         |

### 😐 📀 🗉 < > 🔘 🤌 🗊 🗉 🔒 m

### **ATLASSIAN** Marketplace

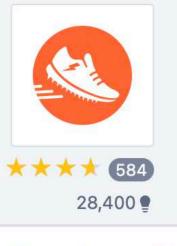

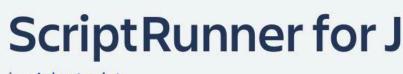

by Adaptavist for Jira Cloud, Jira Server 8.0.0 - 8.16.1, Jira Dat

SUPPORTED JIRA SI

JIRA SERVICE MANAGEMENT

Overview Reviews Pricing Support Versi

The Leading Automation and Customization App: Automate Workflows & Issues, Extend Jira and Improve UX with Groovy Scripts and JQL

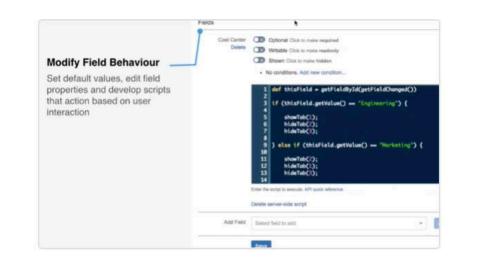

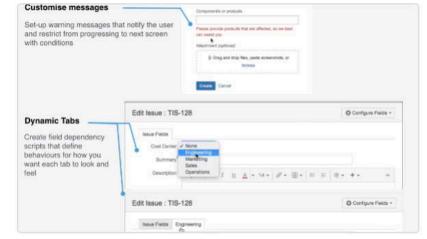

### Automate Jira using built-in or custom scripts

Get started with ready-made scripts or use the powerful script console to build your own. Build Scripted Fields to show calculated data or use Behaviours to completely customise how you create and update issues.

### Customise your Jira interface and JQL extensions

Modify your fields, forms and issues to look, feel and behave how you want. Design enhanced search queries using JQL functions and use it to automate tasks, drive smarter reporting, and intelligent backlogs and boards.

| arketplac               | e.atlassian.com                  | ç    |                           |            | ᠿ    | +  |
|-------------------------|----------------------------------|------|---------------------------|------------|------|----|
|                         |                                  |      | Q Search for apps         | <b>?</b> + | Help | Lo |
| <b>ira</b><br>ta Center | 8.0.0 - 8.16.1 and more versions |      | Try it free<br>Buy it now |            |      |    |
| ons                     | Installation                     | Serv | ver 👻                     |            |      |    |
|                         |                                  |      |                           |            |      |    |

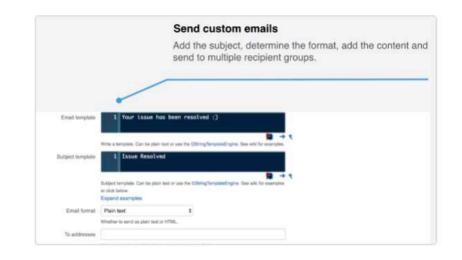

### Deep integrations with Jira and 3rd party tools

Complete Jira Service Management compatibility; automate issue management to meet SLAs faster and optimise workflows. Build multi-lingual support with Confluence and control your Jira Service Management in one place.

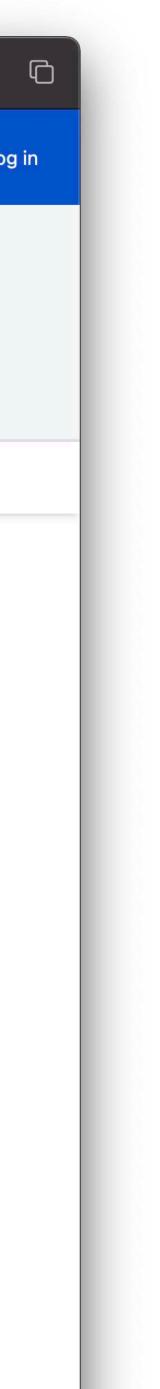

## **Create a new Custom Field Script Field: Issue picker**

Script Fields > Create

**Create Script Field** 

Extend the information shown for an issue using script fields. Display calculated values in custom fields according to the results of ScriptRunner scripts.

Search ScriptRunner functionality

### Script Fields >

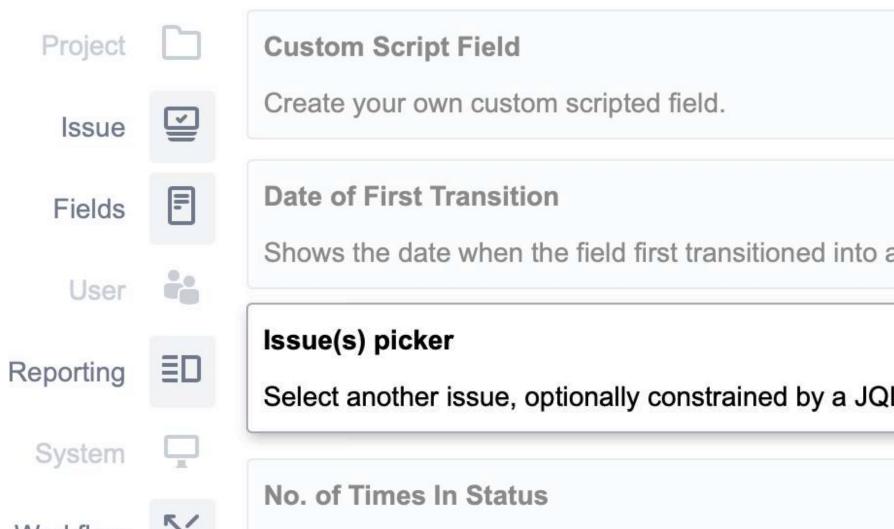

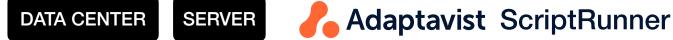

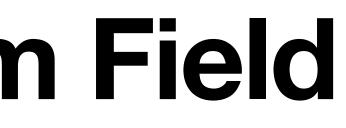

|                   | More information |
|-------------------|------------------|
|                   |                  |
|                   |                  |
|                   |                  |
|                   | FIELDS           |
|                   |                  |
|                   | FIELDS WORKFLOW  |
| a required state. |                  |
|                   | ISSUE FIELDS     |
| L query           |                  |
|                   | FIELDS WORKFLOW  |

## **Create a Script Field Issue picker with name Parent**

| Browse <sup>®</sup> Console B                | Built in scripts Listeners Fields REST Endpoints Fragments Escalation                                                                                                    | Services | Resources | JQL Functions | Script Editor | ⇔ |
|----------------------------------------------|----------------------------------------------------------------------------------------------------|----------|-----------|---------------|---------------|---|
| Issue(s) picker ⑦<br>Select another issue, o | optionally constrained by a JQL query                                                                                                    |          |           |               |               |   |
| Field Name                                   | Parent                                                                                                    |          |           |               |               |   |
|                                              | The name of the custom field that you are creating                                                                                                    |          |           |               |               |   |
| Field Description                            | Defines the parent in the hierarchy of work                                                                                                    |          |           |               |               |   |
|                                              | The description of the custom field that you are creating                                                                                                    |          |           |               |               |   |
| Field Note                                   |                                                                                                    |          |           |               |               |   |
|                                              | A note attached to the field                                                                                                    |          |           |               |               |   |
| JQL                                          | (project = portfolio OR issueType in (PCR))                                                                                                    |          |           |               |               |   |
|                                              | JQL that the issue picker will select from. Leave blank to allow any issue<br>You can modify this with Behaviours using field.setConfigParam('currentJql',<br>' <your jql="" query="">')</your> |          |           |               |               |   |
| Multiple                                     | Check for a multi-select, unchecked for a single select. This cannot be edited after creation                                                                                                   | on.      |           |               |               |   |
| Placeholder text                             | Select issue(s)                                                                                                    |          |           |               |               |   |
|                                              | Placeholder text to show for empty inputs. Leave blank for the default                                                                                                    |          |           |               |               |   |
| Preview Issue Key                            | POR-77                                                                                                    |          |           |               |               |   |
|                                              | Issue key for preview. Only used for the preview function below.                                                                                                    |          |           |               |               |   |
|                                              |                                                                                                    |          |           |               |               |   |

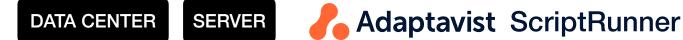

## **Issue picker: limit the picklist Behaviours to the rescue**

Edit Behaviour: POR: Program Edit your behaviour here. When finished return to mappings. Mappings All projects (Marcon Program) **Behaviour Settings** Use Validator Plugin ()This will check your workflow for uses of the Fields Required validator in Jira Suite Utilities, and mark these fields as required. None Guide workflow Use this setting to allow the tool to show you actions and state names when using Conditions. Initialiser def field = getFieldByName("Parent") Delete field.setConfigParam('currentJql', 'issuetype = Practice') 2 Enter the script to execute. API quick reference.

Add Field Add Select field to add  $\sim$ Save

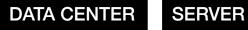

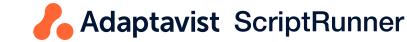

Save Discard

|          | ~     |
|----------|-------|
| SCRIPT   | FILE  |
|          |       |
|          |       |
|          |       |
|          |       |
| <u> </u> |       |
| 💗 i      | 3 🕜 🖳 |
|          |       |
|          |       |

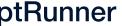

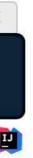

## **Issue picker: limit the picklist Behaviours to the rescue**

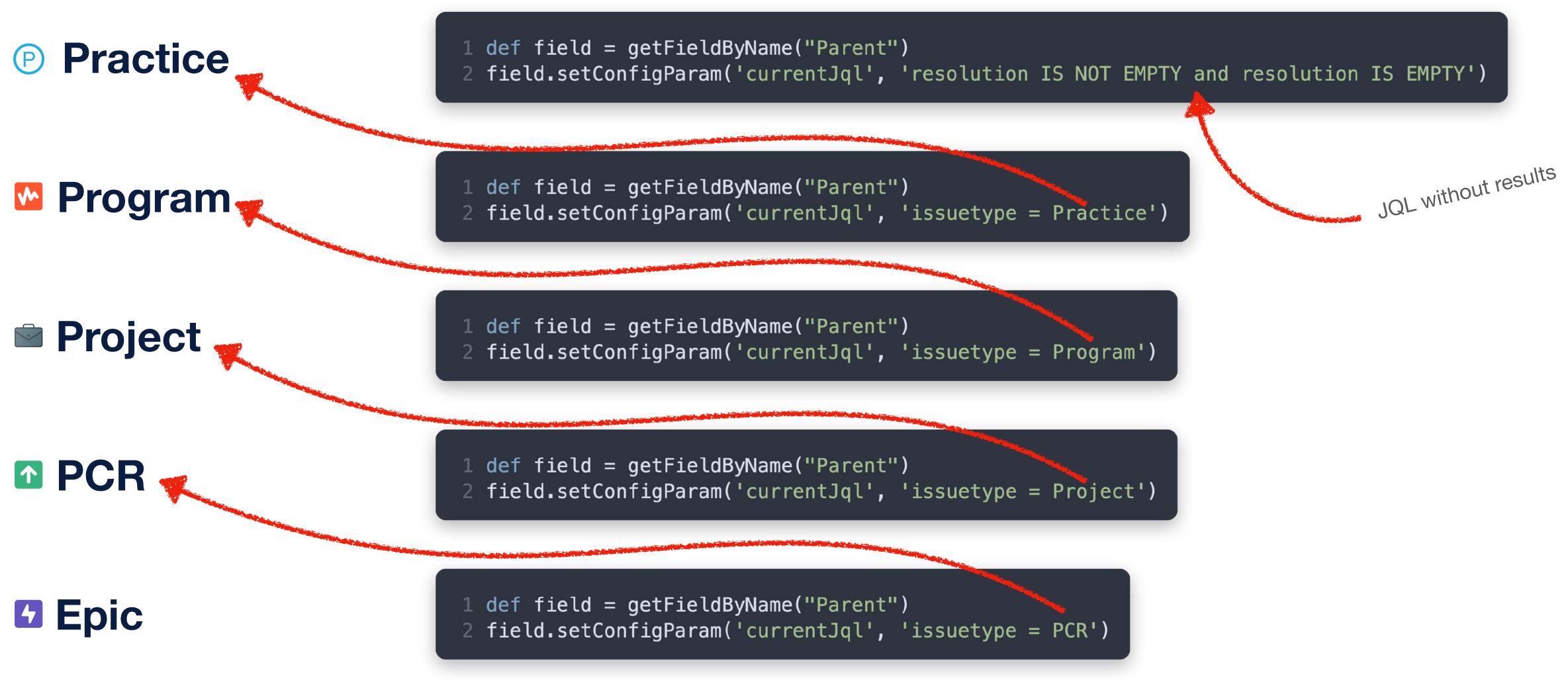

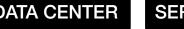

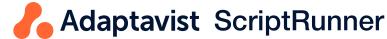

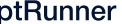

### Issue picker: limit the picklist **Behaviours to the rescue**

### Project

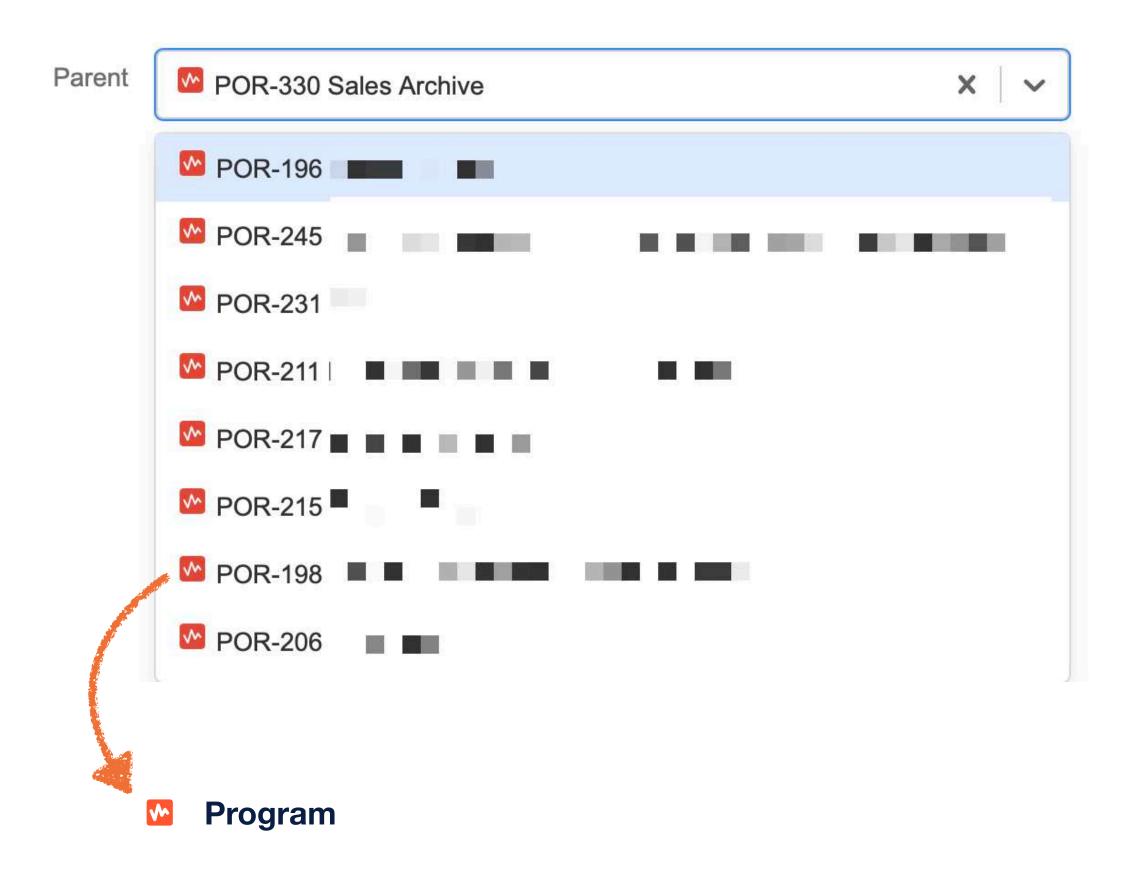

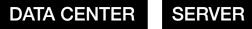

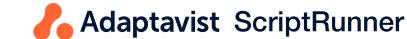

### 

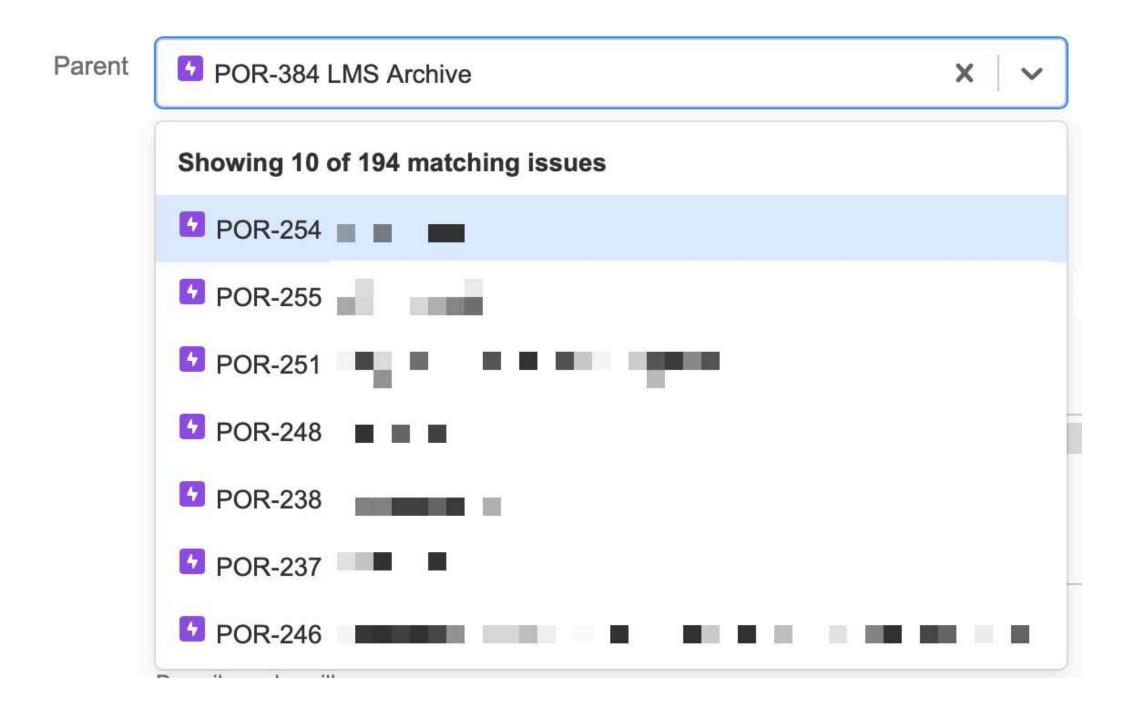

## **Issue links for visualizing relations** Something about parent/child issues

| Portfolio / F         |                       |                                  |            |   |
|-----------------------|-----------------------|----------------------------------|------------|---|
| Sedit Assign          | More - Admin -        |                                  |            |   |
| Details               |                       |                                  |            |   |
| Туре:                 | 🛃 Project             | Status:                          | NEW        |   |
| Priority:             | ➢ Minor (P4)          | Resolution:                      | Unresolved |   |
| Component/s:          | None                  |                                  |            |   |
| Labels:               | None                  |                                  |            |   |
| Parent:               | POR-330 Sales Archive |                                  | S OPEN     |   |
|                       |                       |                                  |            |   |
| Description           |                       |                                  |            |   |
| Click to add descript | tion                  |                                  |            |   |
|                       |                       |                                  |            |   |
| Attachments           |                       |                                  |            |   |
|                       |                       | Drop files to attach or browse   |            |   |
|                       |                       | Drop files to attach, or browse. |            |   |
|                       |                       |                                  |            |   |
| Issue Links           |                       |                                  |            | + |
| child of              | POR-330 Sales Archive |                                  | ☆ OPEN     |   |
| parent of             | ▲ RAV-1259            | Organization                     | ☆ CLOSED   |   |
|                       |                       |                                  |            |   |

## Script Runner: listener for keeping issue link in sync

## Automatic housecleaning for the win!

| Browse <sup>®</sup> Console              | Built in scripts Listeners Fields REST Endpoints Fragments Escalation Services                                                                                                    |
|------------------------------------------|----------------------------------------------------------------------------------------------------|
| Custom listener<br>Write your own groovy | v class as a custom listener.                                                                                                    |
| Note<br>Project(s)                       | Update Parent field and Parent/Child Issue link An optional note, used only for your reference.          All projects ×         Filter on events for these projects. Some events, eg User events, are not associated with a project |
| Events                                   | project.          Issue Created ×       Issue Updated ×         IssueLinkCreatedEvent ×       IssueLinkDeletedEvent ×         Which events to fire on.                                                                              |
| Inline script                            | <pre>104<br/>105<br/>106<br/>107<br/>108<br/>108<br/>109<br/>109<br/>109<br/>109<br/>109<br/>109<br/>100<br/>109<br/>100<br/>109<br/>100<br/>109<br/>100<br/>109<br/>100<br/>109<br/>100<br/>100</pre>                              |

Script file

Start typing to search for files...

Path to the script accessible on the server - or fully-qualified class name class in the form com.acme.MyListener

Resources JQL Functions Script Editor

adapt when the Parent field has a (new) value

### Remove parent/child issue links that are created manually

ld(Issue issueToSanitize) {

```
tize.getKey())
[ssue(issueToSanitize)
```

issueToSanitize, parentIssueKey)

pplicationUser user, Issue issue, String parentIssueKey) { ager().getIssueByKeyIgnoreCase(parentIssueKey)

essor.getIssueLinkManager().getInwardLinks(issue.getId())

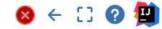

Ð

# Custom hierarchy

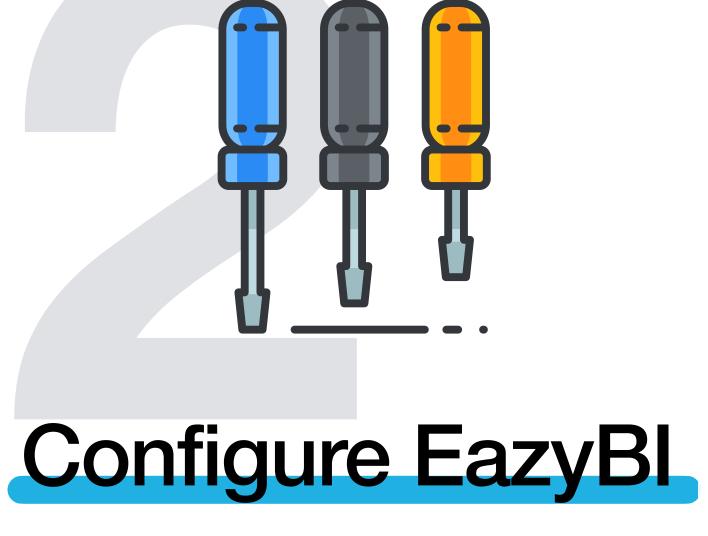

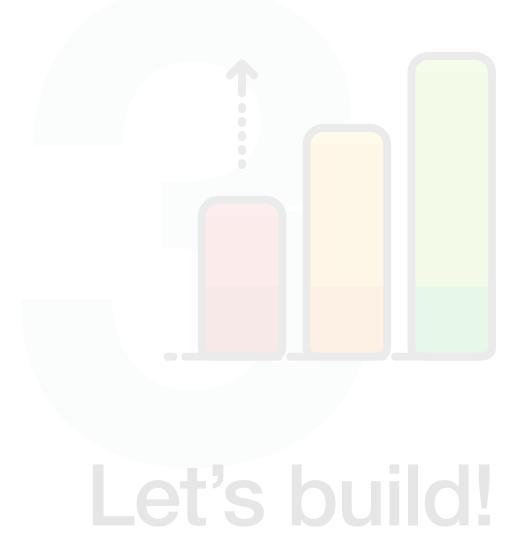

## Adding our hierarchy in EazyBl Let's open up the hood

| ea <sup>z</sup> yBl | Home | Syste                                                                                  | em Admin                                                                                                    | Jira                                                                                                    |                                                                                                    |                                                                                                    |
|---------------------|------|----------------------------------------------------------------------------------------|----------------------------------------------------------------------------------------------------|----------------------------------------------------------------------------------------------------|----------------------------------------------------------------------------------------------------|----------------------------------------------------------------------------------------------------|
|                     |      |                                                                                        | General                                                                                                    | License                                                                                                    | Additional                                                                                                    | Advan                                                                                                    |
|                     |      |                                                                                        |                                                                                                    |                                                                                                    |                                                                                                    |                                                                                                    |
|                     |      | Plea                                                                                   | ise see the                                                                                                    | advanced se                                                                                                    | ettings help page                                                                                                | э.                                                                                                    |
|                     |      | 12<br>12<br>14<br>14<br>14<br>14<br>14<br>14<br>14<br>14<br>14<br>14<br>14<br>14<br>14 | l update<br>[jira.]<br>a name =<br>inward<br>issue_<br>update<br>[jira.]<br>a name =<br>inward<br>issue_<br>update<br>[jira.]<br>a update<br>[jira.]<br>a update<br>[jira.]<br>a name =<br>a linward<br>[jira.]<br>a name =<br>a linward<br>[jira.]<br>a name =<br>a linward<br>[jira.]<br>a name =<br>a linward<br>[jira.]<br>a name =<br>[inward<br>[jira.]<br>a name =<br>[inward<br>[jira.]<br>a name =<br>[inward<br>[issue_]<br>[jira.]<br>a name =<br>[inward<br>[issue_]<br>[jira.]<br>[jira.]<br>[jir | <pre>from_iss customfie "Program link = " type = "F from_iss customfie "Ravago link = " type = "F from_iss customfie "PCR/Act link = " type = [" from_iss .issue_hi "Ravago mber_name = [ e="Practi e="Practi e="Progra e="Ravago e="PCR",k e="Epic", e="Parent</pre> | child of"<br>rogram"<br>ue_key = "<br>eld_rav_pro<br>Project"<br>child of"<br>project"<br>ue_key = "<br>eld_pcr] | ]<br>customf<br>ject]<br>customf<br>vity"]<br>epic_ke<br>]<br>sues by<br>lumn="cu<br>key_col<br>"custom<br>="epic_<br>mn="epi |

|                                                                                                    | Select acco | unt 👻                | ? ▼     | \$≁ | - |
|----------------------------------------------------------------------------------------------------|-------------|----------------------|---------|-----|---|
|                                                                                                    | S           | ettings              |         |     |   |
| eazyBI settings                                                                                                    |             | ll users             |         |     |   |
| anced settings                                                                                                    |             | ll accou<br>System e |         |     |   |
|                                                                                                    |             | lackgrou             |         | 6   |   |
| Advanced settings                                                                                                    | Т           | roubles              | hooting |     |   |
|                                                                                                    |             |                      |         |     |   |
| ield_program"                                                                                                    |             |                      |         |     |   |
| mfield_rav_project"                                                                                                    |             |                      |         |     |   |
| mfield_pcr"                                                                                                    |             |                      |         |     |   |
| ]<br>key"                                                                                                    |             |                      |         |     |   |
| by practice"                                                                                                    |             |                      |         |     |   |
| <pre>"customfield_practice",issue_type="Practice"} customfield_program",issue_type="Program"}, olumn="customfield_rav_project",issue_type="P omfield_pcr",issue_type=["PCR","Activity"]}, c_key",issue_type="Epic"}, pic_parent_key"}</pre> |             |                      |         |     |   |

## Adding a custom issue hierarchy in EazyBl Set up the levels in the hierarchy

```
1 [jira.customfield_practice]
 2 name = "Practice"
 3 issue_type = "Practice"
 4 inward_link = "child of"
 5 update_from_issue_key="customfield_program"
 7 [jira.customfield_program]
 8 name = "Program"
 9 inward_link = "child of"
10 issue_type = "Program"
11 update_from_issue_key = "customfield_rav_project"
12
13 [jira.customfield_rav_project]
14 name = "Ravago Project"
15 inward_link = "child of"
16 issue_type = "Project"
17 update_from_issue_key = "customfield_pcr"
18
19 [jira.customfield_pcr]
20 name = "PCR/Activity"
21 inward_link = "child of"
22 issue_type = ["PCR","Activity"]
23 update_from_issue_key = "epic_key"
```

https://docs.eazybi.com/eazybijira/data-import/advanced-data-import-options/additional-issue-hierarchies

## Adding a custom issue hierarchy in EazyBl **Define the hierarchy**

```
[[jira.issue_hierarchies]]
name = "Ravago Portfolio"
all_member_name = "All Issues by practice"
levels = [
  {name="Practice",key_column="customfield_practice",issue_type="Practice"},
  {name="Program",key_column="customfield_program",issue_type="Program"},
  {name="Ravago Project",key_column="customfield_rav_project",issue_type="Project"},
  {name="PCR",key_column="customfield_pcr",issue_type=["PCR","Activity"]},
  {name="Epic",key_column="epic_key",issue_type="Epic"},
  {name="Parent",key_column="epic_parent_key"},
  {name="Sub-task",key_column="subtask_key"}
```

https://docs.eazybi.com/eazybijira/data-import/advanced-data-import-options/additional-issue-hierarchies

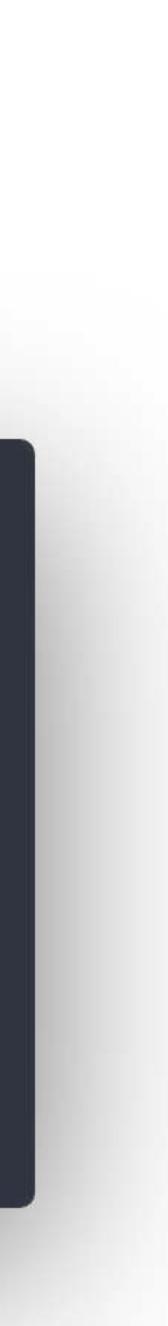

# Image: Custom hierarchyConf

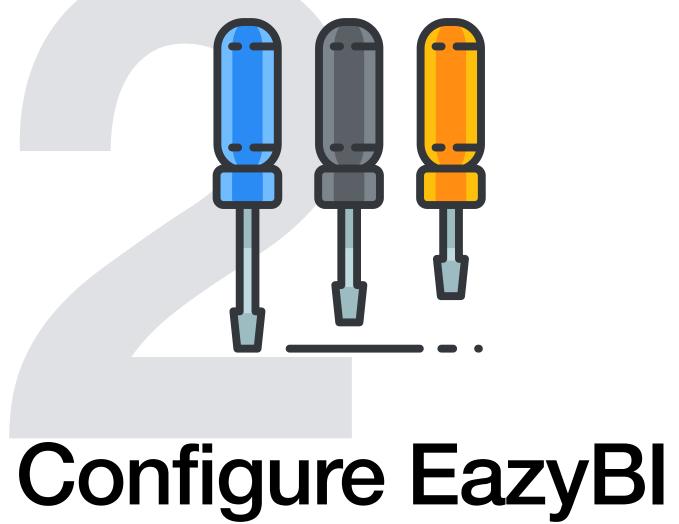

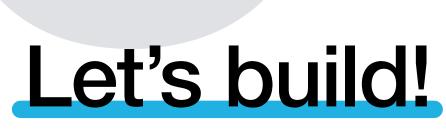

T

## Building a new report

| S | how | avail | able | dim    | ensi  | ons |
|---|-----|-------|------|--------|-------|-----|
| - |     |       |      | Cantin | 01101 | 0   |

| ages<br>rag here if needed                      | Columns      | Measur            |
|-------------------------------------------------|--------------|-------------------|
| OWS Nonempty                                    | Table Bar    | Line              |
| - Issue                                         | 5 C          | 9                 |
| Select individual members                       |              | Issues<br>created |
| <ul> <li>All hierarchy level members</li> </ul> | + All Issues | 20,57             |
| Select all members at level                     |              |                   |
| Project 55 Issue 20579                          |              |                   |
| Sub-task                                        |              |                   |
| Project 55 Parent 18441                         |              |                   |
|                                                 |              |                   |
| Sub-task 20579                                  |              |                   |
| Epic                                            |              |                   |
| Project 55 Epic 2015                            |              |                   |
|                                                 |              |                   |
| Parent 18508 Sub-task 20633                     |              |                   |
| Parent 18508 Sub-task 20633<br>Ravago Portfolio |              |                   |
|                                                 |              |                   |
| Ravago Portfolio                                |              |                   |
| Ravago Portfolio<br>Practice 11 Program 50      |              |                   |

Issue

resolv

|              | 1                  |          | 1     |       |
|--------------|--------------------|----------|-------|-------|
| Scatter      | Timeline           | Мар      | Gantt | Gauge |
|              |                    |          |       |       |
| Total 👻      | Freeze he          | eader    |       |       |
|              |                    |          |       |       |
| les<br>olved | Original estimated |          |       |       |
| Siveu        | hours              |          |       |       |
| 15,387       | 407,784.56         |          |       |       |
| 15,507       | 407,704.30         | <u>'</u> |       |       |

## Building a new report Measures limited to specific period

| eazyB Home Source Data Ana             | alyze Dashboards 🕂 Jira                                                             |               |                                                                                                    |                   |                        |                             |                       |              | IT Overvie      | • (?) • We                 | <b>Ö</b> -                              |
|----------------------------------------|-------------------------------------------------------------------------------------|---------------|----------------------------------------------------------------------------------------------------|-------------------|------------------------|-----------------------------|-----------------------|--------------|-----------------|----------------------------|-----------------------------------------|
| 💗 Issues > 🧮 project and PCR reporting | ng > 🔢 PROD Project and PCR reporting - bud act                                     |               |                                                                                                    |                   |                        |                             |                       |              | 🖺 Sav           | e New                      | 🝃 Open                                  |
| Show available dimensions              |                                                                                     |               |                                                                                                    |                   |                        |                             |                       |              |                 |                            | er - en - en - en - en - en - en - en - |
| Pages                                  | Columns Measures                                                                    |               |                                                                                                    |                   |                        |                             |                       |              |                 |                            |                                         |
| ▶ Issue                                |                                                                                     |               |                                                                                                    |                   |                        |                             |                       |              |                 | (2-212-212-212-212-212-21) |                                         |
|                                        | Table     Bar     Line     Pie     Scatter     Timeline     Map     Gantt     Gauge |               |                                                                                                    |                   |                        |                             |                       |              |                 |                            |                                         |
| Rows Nonempty                          | Total - Freeze header                                                               |               |                                                                                                    |                   |                        |                             |                       |              |                 |                            |                                         |
| ► Issue                                | Business Practices -                                                                |               |                                                                                                    |                   |                        |                             |                       |              |                 |                            |                                         |
| 1                                      |                                                                                     | Issue<br>type | Issue<br>Process<br>Owner                                                                                                    | lssue<br>assignee | Issue<br>status        | Year<br>Estimate<br>created | Spent<br>this<br>year | PCR<br>To Do | lssue<br>Health | Issue due<br>date          | Issues<br>create                        |
|                                        | - POR-1                                                                             | Practice      | terrent de la composition de la composition de |                   | Open                   | 5,170.00                    | 1,647                 | 3,996        | (none)          |                            | 1,8                                     |
|                                        | - POR-14                                                                            | Program       |                                                                                                    | 100 A             | In Progress            | 1,100.00                    | 544                   | 552          | GREEN           |                            |                                         |
|                                        | - POR-28                                                                            | Project       |                                                                                                    | 100.0             | Planning &<br>Delivery | 900.00                      | 468                   | 429          | GREEN           |                            |                                         |
|                                        | - POR-365                                                                           | Activity      | 1                                                                                                    |                   | Open                   |                             | 468                   | 429          | (none)          | Dec 31 2020                | о ·                                     |
|                                        |                                                                                     | Epic          | (mag) = 1                                                                                                    |                   | In Progress            |                             | 468                   |              | GREEN           | Dec 31 2021                | 1                                       |
|                                        |                                                                                     | Bug           |                                                                                                    |                   | Closed                 |                             | 0                     |              | (none)          |                            |                                         |
|                                        |                                                                                     | RFS           | (* * * * *                                                                                                    |                   | Deployed to FT         |                             | 0                     |              | (none)          | Apr 16 2021                | 1                                       |
|                                        |                                                                                     | RFS           | 1                                                                                                    |                   | Closed                 |                             | 0                     |              | (none)          |                            |                                         |
|                                        |                                                                                     | RFS           | 1                                                                                                    |                   | Open                   |                             | 0                     |              | (none)          |                            |                                         |
|                                        |                                                                                     | RFS           | 1                                                                                                    |                   | Closed                 |                             | 0                     |              | (none)          |                            |                                         |
|                                        |                                                                                     | RFS           | (* * * * * * * * *                                                                                                    |                   | Deployed to FT         |                             | 0                     |              | (none)          | Apr 30 2021                | 1                                       |
|                                        |                                                                                     | •             |                                                                                                    |                   |                        |                             |                       |              | -               |                            |                                         |
|                                        |                                                                                     |               | 10 B                                                                                                    |                   |                        |                             |                       |              | 1000            |                            |                                         |

| lssue<br>type | Issue<br>Process<br>Owner | Issue<br>assignee | Issue<br>status        | Year<br>Estimate<br>created | Spent<br>this<br>year | PCR<br>To Do | lssue<br>Health | Issue due<br>date | Issues<br>created |
|---------------|---------------------------|-------------------|------------------------|-----------------------------|-----------------------|--------------|-----------------|-------------------|-------------------|
| Practice      |                           |                   | Open                   | 5,170.00                    | 1,647                 | 3,996        | (none)          |                   | 1,87              |
| Program       |                           |                   | In Progress            | 1,100.00                    | 544                   | 552          | GREEN           |                   | 13                |
| Project       |                           | 100 A             | Planning &<br>Delivery | 900.00                      | 468                   | 429          | GREEN           |                   | 10                |
| Activity      | (                         |                   | Open                   |                             | 468                   | 429          | (none)          | Dec 31 2020       | 10                |
| Epic          |                           |                   | In Progress            |                             | 468                   |              | GREEN           | Dec 31 2021       | 9                 |
| Bug           |                           |                   | Closed                 |                             | 0                     |              | (none)          |                   |                   |
| RFS           | (* * . * . *              |                   | Deployed to FT         |                             | 0                     |              | (none)          | Apr 16 2021       |                   |
| RFS           | 1                         |                   | Closed                 |                             | 0                     |              | (none)          |                   |                   |
| RFS           | (                         |                   | Open                   |                             | 0                     |              | (none)          |                   |                   |
| RFS           | 1                         |                   | Closed                 |                             | 0                     |              | (none)          |                   |                   |
| RFS           | (* * . * . *              |                   | Deployed to FT         |                             | 0                     |              | (none)          | Apr 30 2021       |                   |
|               | 1000                      |                   |                        |                             |                       |              |                 |                   |                   |

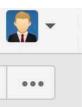

3

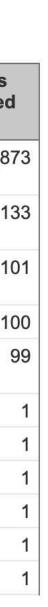

## **Building a new dashboard** Dive into items that need attention

|                               |                      | oorting IT                | Timelog | Samples           |                           |                             |                    |             |                 |                   |                   | New Edit 🖬 🔒 🚣 |
|-------------------------------|----------------------|---------------------------|---------|-------------------|---------------------------|-----------------------------|--------------------|-------------|-----------------|-------------------|-------------------|----------------|
| PROD Project and PCR reportin | g - bud act          |                           |         |                   |                           |                             |                    |             |                 |                   |                   |                |
| Business Practices 👻          |                      |                           |         |                   |                           |                             |                    |             |                 |                   |                   |                |
|                               | lssue<br>type        | lssue<br>Process<br>Owner |         | lssue<br>assignee | Issue<br>status           | Year<br>Estimate<br>created | Spent<br>this year | PCR To Do   | Issue<br>Health | Issue due<br>date | Issues<br>created |                |
| POR-1                         | Practice             |                           |         | Koen Renders      | Open                      | 5,170.00                    | 1,658              | 3,987       |                 |                   | 1,877             |                |
| POR-2                         | Practice             |                           |         | -                 | Open                      | 485.00                      | 324                | 498         |                 |                   | 708               |                |
| POR-5                         | Practice             |                           |         |                   | Open                      |                             |                    |             | 8. A.           |                   |                   |                |
| POR-260                       | Practice             |                           |         |                   | Open                      |                             |                    |             |                 |                   |                   |                |
| POR-276                       | Practice             | <b>,</b>                  |         |                   | Open                      |                             |                    | · · , 🔍 · · |                 |                   |                   |                |
|                               | lssue<br>type        | lssue<br>Health           |         | sue<br>ssignee    | Issue<br>Process<br>Owner |                             |                    |             |                 |                   |                   |                |
| POR-1                         | Practice             |                           | Open Ko | ben Renders       |                           |                             |                    |             |                 |                   |                   |                |
|                               | <b>D</b> "           | le ni                     | Open =  | an an ann         |                           | -                           |                    |             |                 |                   |                   |                |
| POR-2                         | Practice             |                           | Open    |                   |                           |                             |                    |             |                 |                   |                   |                |
| POR-2                         | Practice<br>Practice | 15                        | Open    |                   | - 1 - C                   |                             |                    |             |                 |                   |                   |                |

### **Restricting data access across the hierarchy** Provide access to data as-needed

| eazyBI Home   | e Source l  | Data Analyze    | Dashboards  | <b>₹</b> Jira             |             |
|---------------|-------------|-----------------|-------------|---------------------------|-------------|
| Account users | Data access | roles           |             |                           |             |
| Role name     | Cubes       | Folders         |             | Dashboards                | Dimensions  |
| BOPO          | Issues      | project and PCF | R reporting | Project and PCR reporting | Issue.Ravag |

Use data access roles to restrict access to cubes, report folders, dashboards, as well as limit access to a subset of dime access roles to users in the Account users tab, to report folders in the Analyze tab, and to dashboards in the Das

Add new data access role

https://docs.eazybi.com/eazybi/set-up-and-administer/data-access-roles

| IT O    | verview | • • ⑦  | •    | ☆ -      | -          |
|---------|---------|--------|------|----------|------------|
|         |         |        |      |          |            |
|         |         | 19 M   |      |          |            |
| IS      |         | A      | ctio | ns       |            |
| go Por  | tfolio  | E      | dit  | Delete   | . <u> </u> |
|         |         |        |      |          |            |
| nsion r | nembers | Assian | def  | ined dat | а          |

### Update data access role

| Role name*       | BOPO                                                                                              |                  |
|------------------|---------------------------------------------------------------------------------------------------|------------------|
| Restricted cubes | Issues ×                                                                                          |                  |
|                  | Restrict access only to selected cubes. If none is selected then no cube restrictions will be add | ed by this role. |

### **Dimension restrictions**

Limit access to a subset of dimension members. Please read data access roles documentation for more detailed description and examples.

| Dimension       | Hierarchy        | Bottom level | Members                                      | Actions |
|-----------------|------------------|--------------|----------------------------------------------|---------|
| Issue           | Ravago Portfolio | PCR          | <ul> <li>All Issues by practice -</li> </ul> | Remove  |
|                 |                  |              |                                              | Add     |
| Indeter or book |                  |              |                                              |         |
| Update or back  |                  |              |                                              |         |
|                 |                  |              |                                              |         |

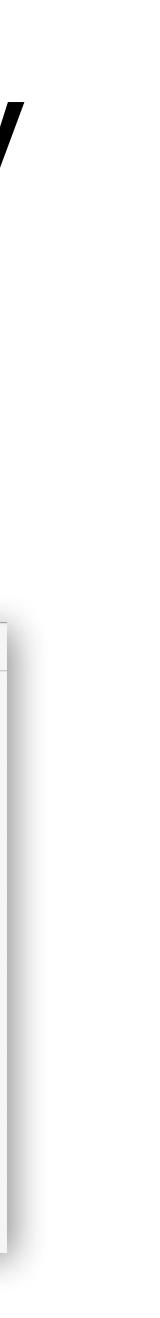

### **Restricting data access across the hierarchy** Provide access to data as-needed

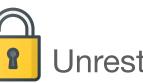

Unrestricted access

### **Project and PCR reporting**

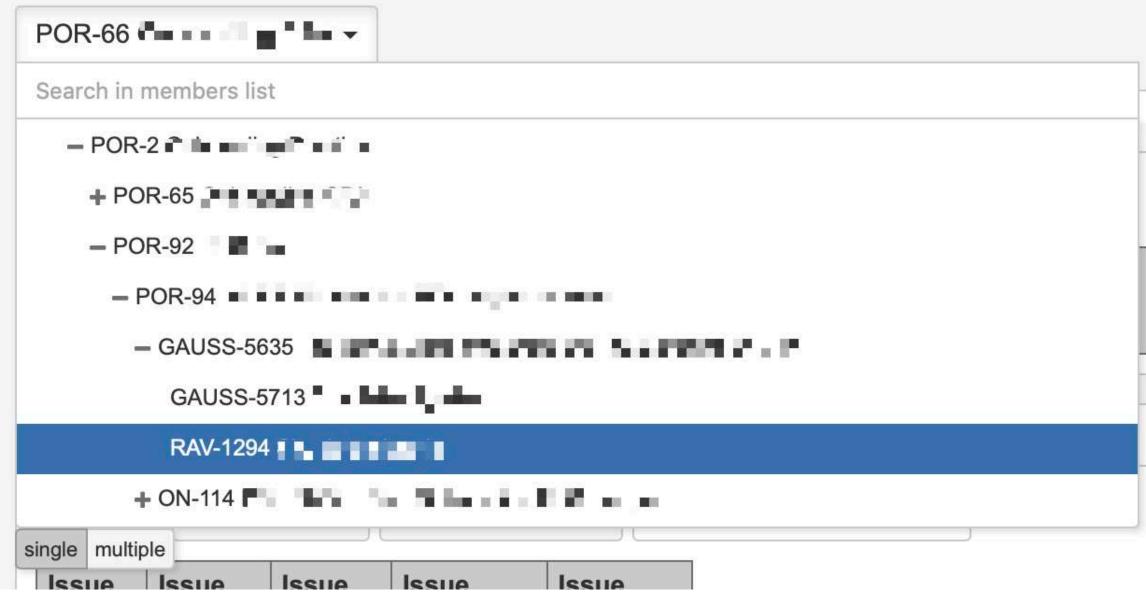

### https://docs.eazybi.com/eazybi/set-up-and-administer/data-access-roles

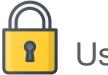

User with BOPO data access role

|                   | Project and PCR reporting                                                                                                    |
|-------------------|----------------------------------------------------------------------------------------------------|
|                   | POR-245 Mail and Mail and Mail |
|                   | Search in members list                                                                                                    |
|                   | + POR-65                                                                                                    |
|                   | - POR-92                                                                                                    |
| Spont             | - POR-94                                                                                                    |
| Spent<br>this yea | GAUSS-5635                                                                                                    |
| ~ -               | ON-114                                                                                                    |
|                   | RAV-730                                                                                                    |
|                   | RAV-1234                                                                                                    |
|                   | RAV-1252                                                                                                    |
|                   | single multiple                                                                                                    |
|                   |                                                                                                    |

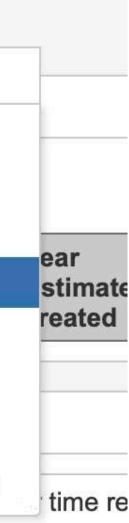

## MDX Formulas & data access roles **Tuples, tuples, tuples!**

```
case
when
```

([Issue.Ravago Portfolio].CurrentHierarchyMember.level.Name = "PCR" OR [Issue.Ravago Portfolio].CurrentHierarchyMember.level.Name = "Activity") then CoalesceEmpty((Sum([Issue.Ravago Portfolio].CurrentHierarchyMember.Children, [Measures].[Hours spent with sub-tasks]) + nonzero(( [Measures].[Hours spent with sub-tasks], [Issue Type].[PCR/Activity] ))) / 8,0)

```
end
```

### MDX Formulas & data access roles Tuples, tuples, tuples!

([Measures].[Hours spent with sub-tasks],
[Issue Type].[All types below PCR]) / 8

[Issue Type].[ All types below PCR

] =

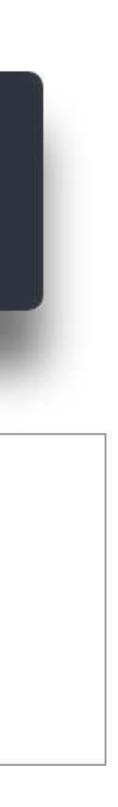

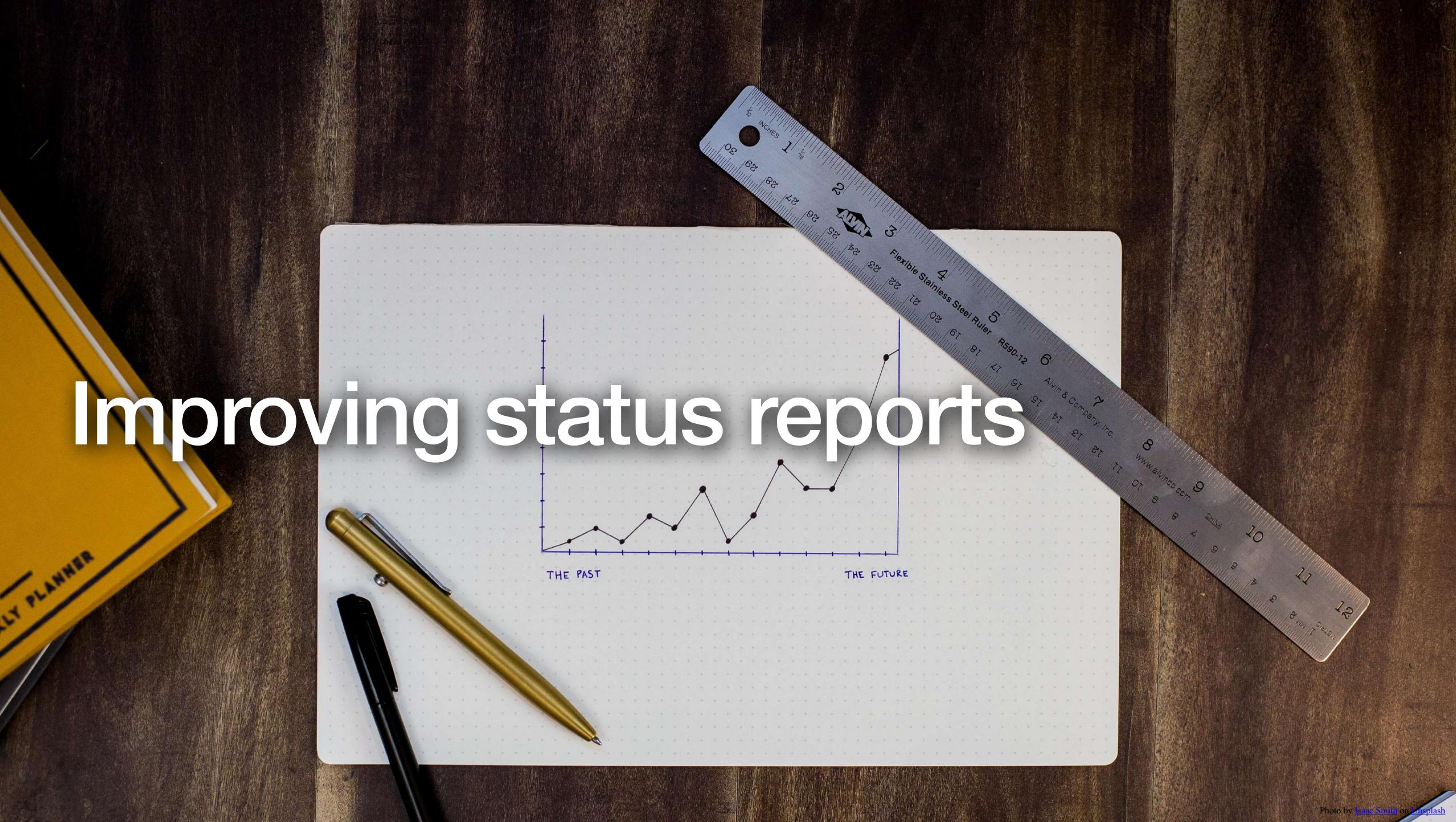

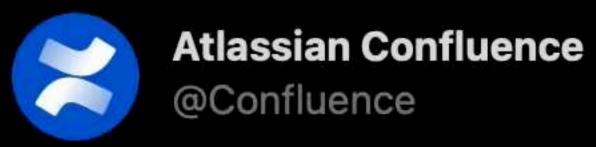

## #ProjectManagers — on a you relate?

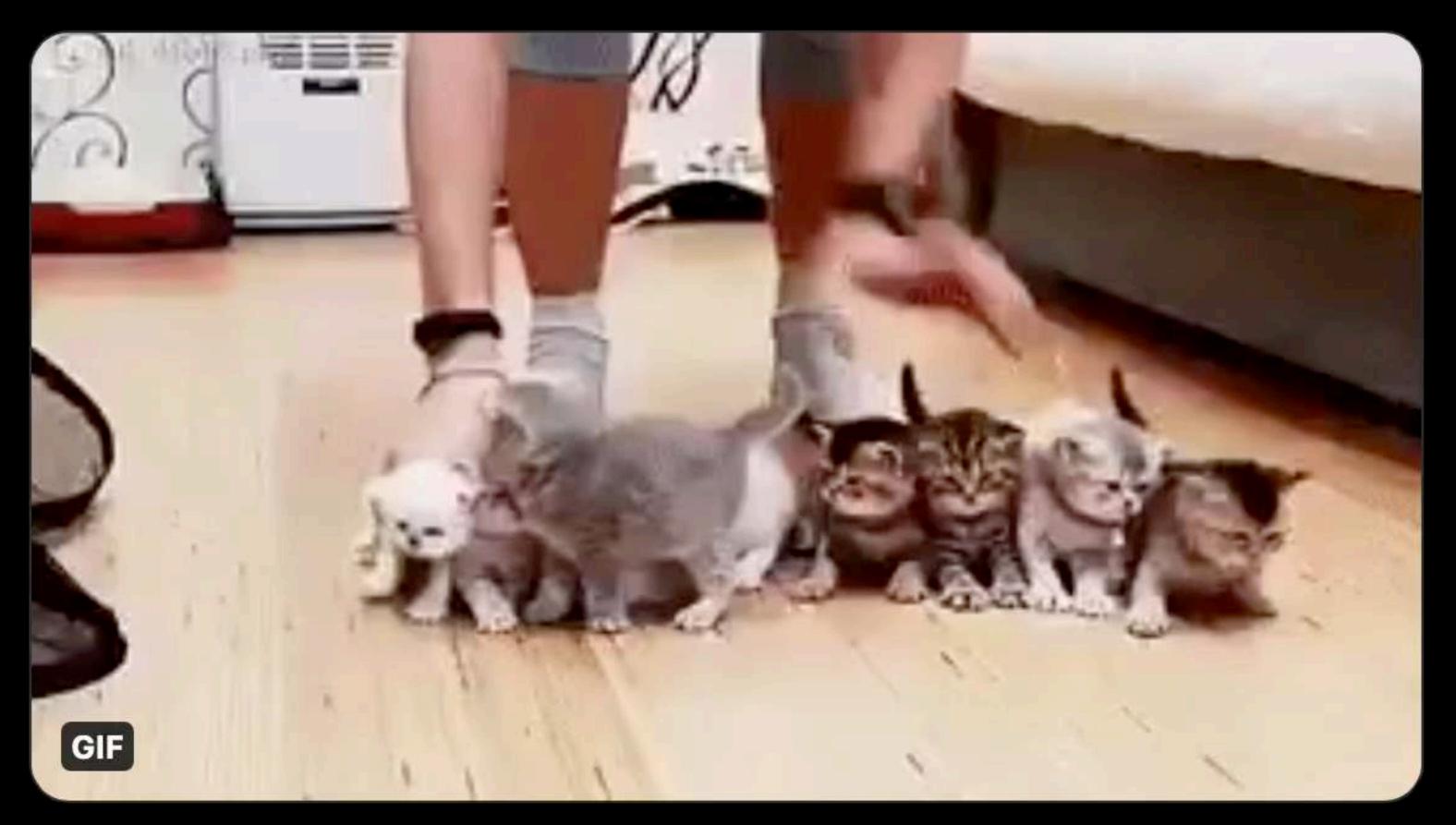

9:34 p.m. · 4 mei 2021 · Sprout Social

**#ProjectManagers** — on a scale of 1-10, how much can

...

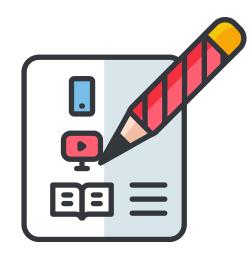

Status reporting

## Project Manager reporting pains

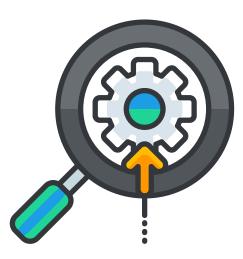

**Preserving the** snapshot at the time of prep takes time

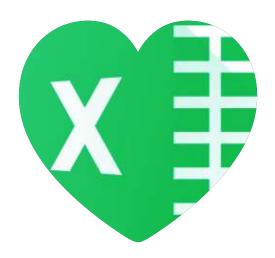

## templates are limited

### Every pm uses it's own ad-hoc practices

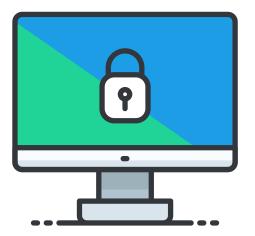

Sharing reports internally/externally is hard

# EazyBI has many ways to consume & share reports

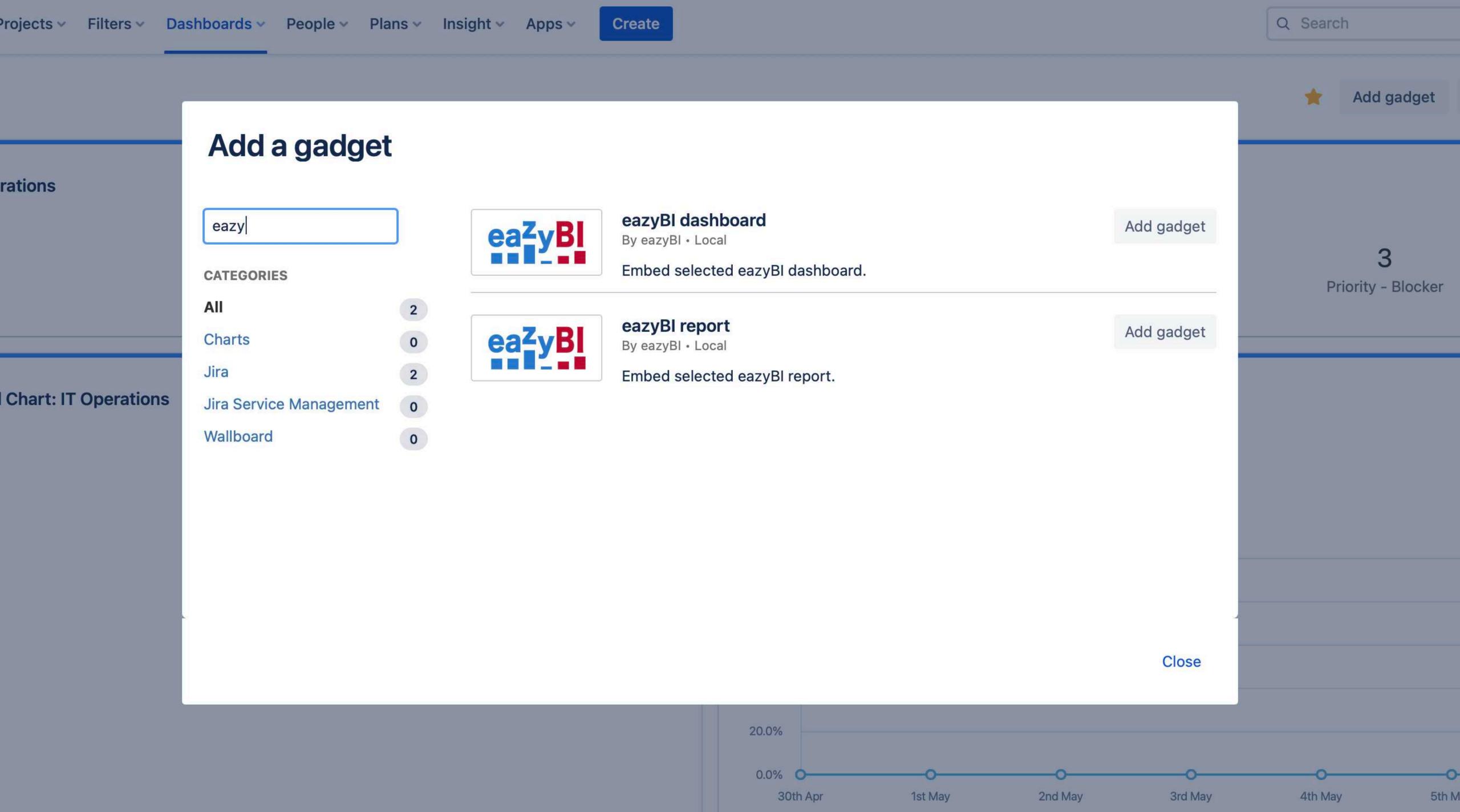

| rations              | Add a gadget            |   |                     |                           |
|----------------------|-------------------------|---|---------------------|---------------------------|
|                      | eazy                    | ] | eazyBl              | <b>eazyBl</b><br>By eazyB |
|                      | CATEGORIES              |   |                     | Embed s                   |
|                      | All                     | 2 |                     | DI                        |
|                      | Charts                  | 0 | ea <sup>z</sup> yBl | eazyBl<br>By eazyB        |
|                      | Jira                    | 2 |                     | Embed s                   |
| Chart: IT Operations | Jira Service Management | 0 |                     |                           |
|                      | Wallboard               | 0 |                     |                           |
|                      |                         |   |                     |                           |

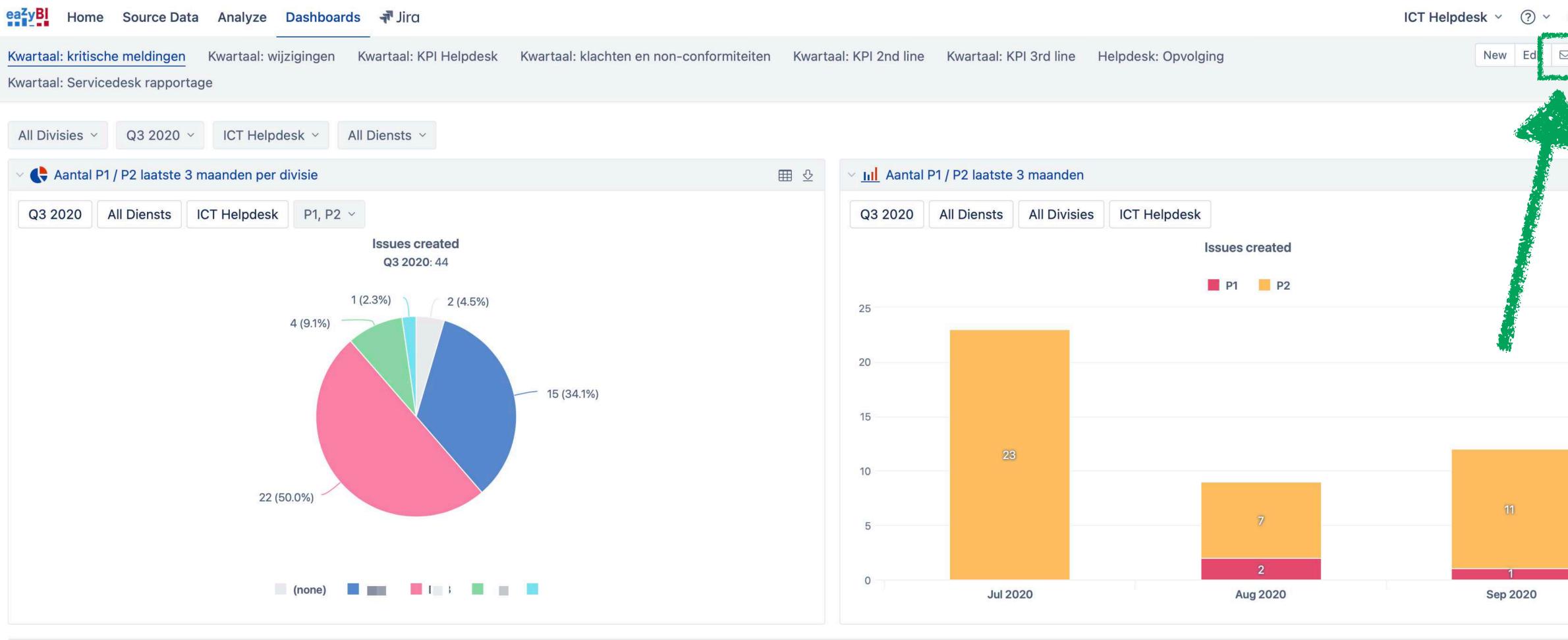

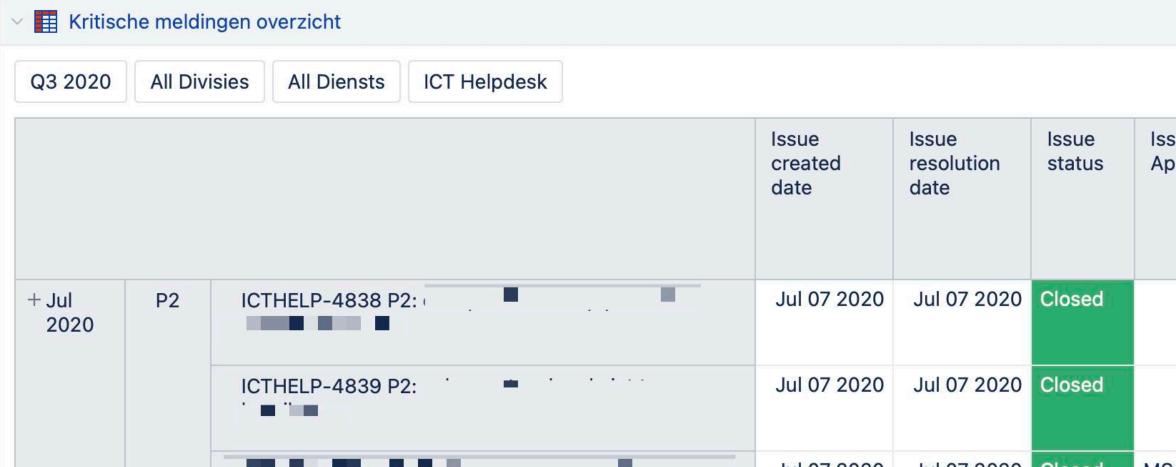

| ssue<br>opplication | Issue<br>Time<br>to<br>resolution<br>1st line<br>Breached | Issue Time<br>to resolution<br>1st line<br>Elapsed hours    | Issue RCA<br>Link                                      | Escalat |
|---------------------|-----------------------------------------------------------|-------------------------------------------------------------|--------------------------------------------------------|---------|
|                     | Not<br>breached                                           | 2020-07-<br>07T14:30:22+0200,Completed,Not<br>breached,0.08 | https://confluence.<br>pageId=                         |         |
|                     | Not<br>breached                                           | 2020-07-<br>07T12:34:57+0200,Completed,Not<br>breached,0.01 | https://confluence. /pages/viewpage.action?<br>pageId= |         |
|                     | NES                                                       | 0000 07                                                     |                                                        |         |

| بي<br>فري | 2   | <b>}</b> ~ |  |
|-----------|-----|------------|--|
| a 6       | ⊵   | •••        |  |
|           |     |            |  |
|           | ▦   | ⊉          |  |
|           |     |            |  |
|           |     |            |  |
|           |     | ⊉          |  |
|           |     |            |  |
| atiewa    | cht |            |  |
|           |     |            |  |
|           |     |            |  |
|           |     |            |  |

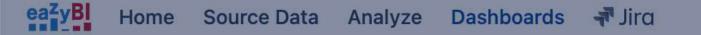

Kwartaal: kritische meldingen Kwartaal: wijzigingen Kwartaal: KPI Helpdesk Kwartaal: klachten en non-conformiteiten Kwartaal: KPI 2nd line Kwartaal: KPI 3rd line Helpdesk: Opvolging

Kwartaal: Servicedesk rapportage

| All Divisies × Q3 2020 × ICT Helpdesk × All Diensts ×  | Dashboard email subscription                                                     | ons    |     |    |
|--------------------------------------------------------|----------------------------------------------------------------------------------|--------|-----|----|
| Aantal P1 / P2 laatste 3 maanden per divisie           | Dashboard                                                                        | Mon    | Tue | We |
|                                                        | Kwartaal: wijzigingen                                                            |        |     |    |
| Q3 2020 All Diensts ICT Helpdesk P1, P2 V<br>Issues cr | Kwartaal: KPI Helpdesk                                                           |        |     |    |
| Q3 2020<br>1 (2.3%)                                    | Kwartaal: klachten en non-<br>conformiteiten                                     |        |     |    |
| 4 (9.1%)                                               | Kwartaal: KPI 2nd line                                                           |        |     |    |
|                                                        | Kwartaal: KPI 3rd line                                                           |        |     |    |
|                                                        | Helpdesk: Opvolging                                                              | $\Box$ |     |    |
|                                                        | Kwartaal: Servicedesk<br>rapportage                                              |        |     |    |
| 22 (50.0%)                                             | Selected dashboards will be exported t<br>days of a month, and select the time w |        |     |    |
|                                                        |                                                                                  |        |     |    |
| (none)                                                 |                                                                                  |        |     |    |

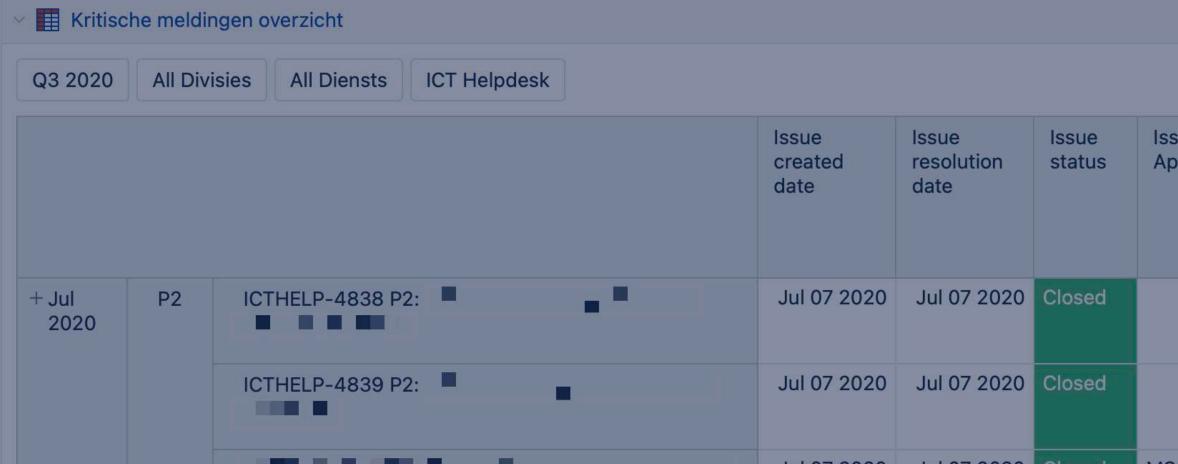

|     |      |      |     | -     |     |
|-----|------|------|-----|-------|-----|
| ICT | Hel  | odes | k > | × (?) | ) ~ |
|     | 1101 | paco | IX  | · · · |     |

| ed | Thu | Fri | Sat     | Sun   | Days of a month                                      | hours:m    | in     |
|----|-----|-----|---------|-------|------------------------------------------------------|------------|--------|
|    |     |     |         |       |                                                      |            |        |
|    | 0   | 0   | 0       |       |                                                      |            |        |
|    |     |     |         |       |                                                      |            |        |
|    |     |     |         |       |                                                      |            |        |
|    |     |     |         |       |                                                      |            |        |
|    |     |     |         |       |                                                      |            |        |
|    |     |     |         |       |                                                      |            |        |
|    |     |     |         |       | days of a week or enter co<br>he list of dashboards. | mma separa | ated   |
|    |     |     | nd test | email | Save subscriptions sc                                | hedule     | cancel |
|    |     | 0   |         |       | Jul 2020                                             |            | F      |

| sue<br>pplication | Issue<br>Time<br>to<br>resolution<br>1st line<br>Breached | Issue Time<br>to resolution<br>1st line<br>Elapsed hours    | Issue RCA<br>Link                                        | Escalat |
|-------------------|-----------------------------------------------------------|-------------------------------------------------------------|----------------------------------------------------------|---------|
|                   | Not<br>breached                                           | 2020-07-<br>07T14:30:22+0200,Completed,Not<br>breached,0.08 | https://confluence. // pages/viewpage.action?<br>pageId= |         |
|                   | Not<br>breached                                           | 2020-07-<br>07T12:34:57+0200,Completed,Not<br>breached,0.01 | https://confluence. /pages/viewpage.action?<br>pageId=1  |         |
|                   | 1 Anna                                                    | 0000 07                                                     |                                                          |         |

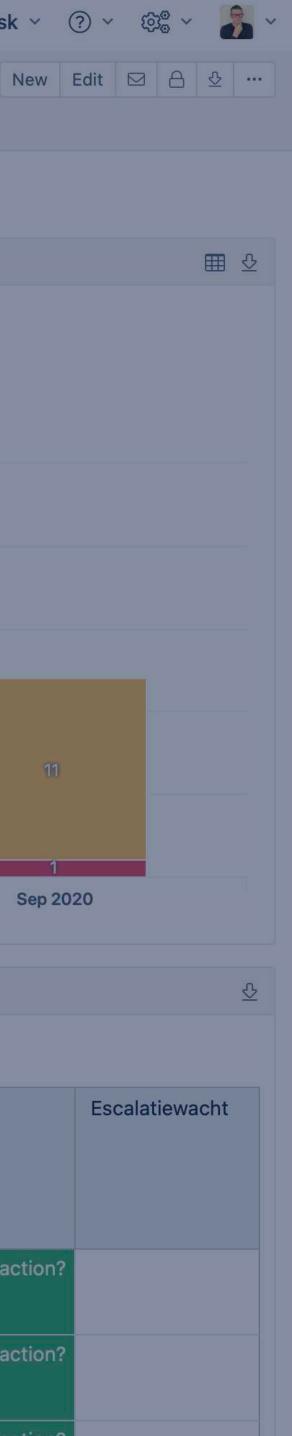

## **Embed report in web pages** E.g. in Confluence

lassian.net

C

Avac antiana v Eant aiza

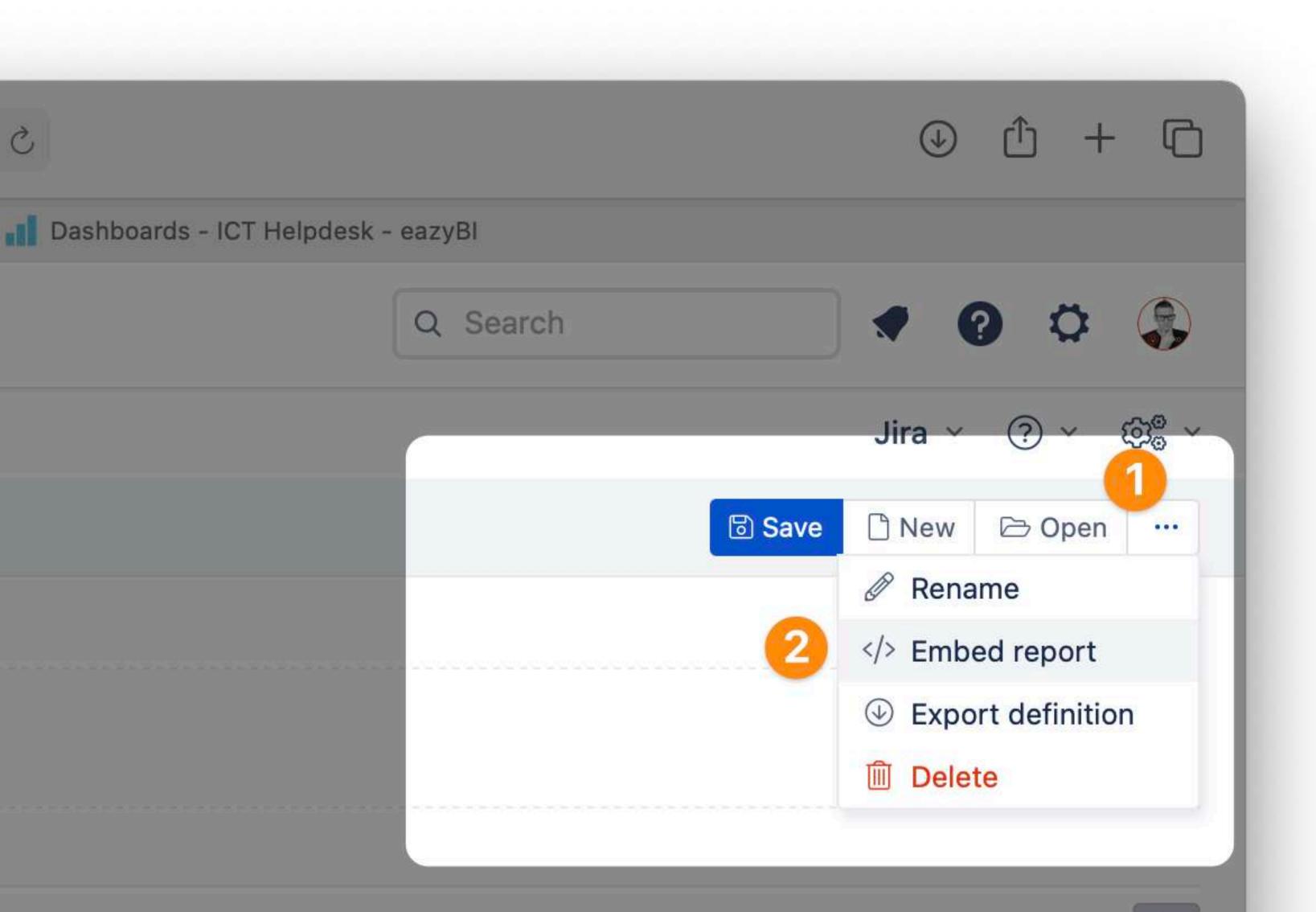

## **End report in web pages** E.g. in Confluence

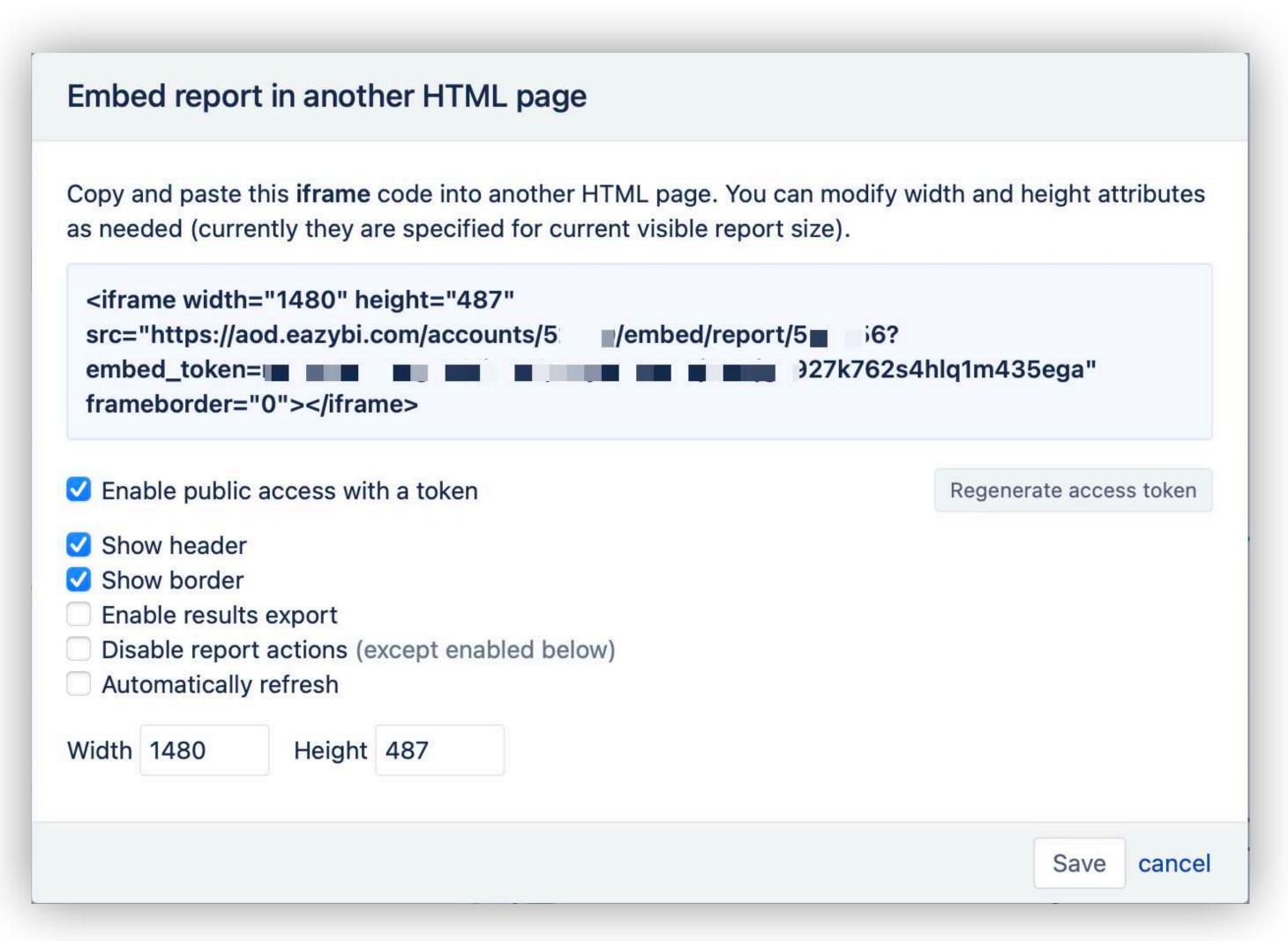

## **Embed report in Confluence**

Development / Pages / Development / Financial info / Embed iframe

### **Embed iframe**

Normal text 🗸

Iframe | src = https://aod.eazybi.co...

#### Edit 'Iframe' Macro

B I … = ✓ A ✓ ≔ ≔ ⊠ 2 2 @ © ⊞ ∎ + ✓

Add an iframe to your page.

URL \*

https://aod.eazybi.com/accounts/50\$

URL source of the iframe

ID

Class

Class

Enter a CSS class to apply to the content (optional).

Styles

Enter CSS styles

Title

#### Select macro

Q + Publish

Save

Cancel

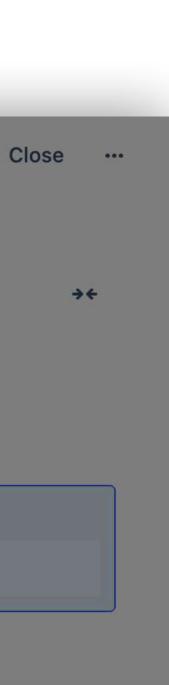

## **Export report from Confluence**

DEVELOPMEN-Embediframe-060521-0830.pdf 1 pagina Q Q D Zoek

#### **Embed** iframe

| •••       | Automatisch opslaan 🔵 עוד                         | ) A B 7 · C 0 …                    |
|-----------|---------------------------------------------------|------------------------------------|
| Start Inv | voegen Tekenen Ont                                | werpen Indeling Verw               |
|           |                                                   | • A^ A   Aa •   Ao                 |
| Plakken 🎸 | <b>B</b> $I  \underline{U} \sim ab  \mathbf{x}_2$ | x <sup>2</sup> A • A •             |
|           |                                                   |                                    |
|           |                                                   |                                    |
|           |                                                   |                                    |
|           | Embed i                                           | frame                              |
|           |                                                   |                                    |
|           | Ψ.                                                | 🗶 Confluence                       |
|           |                                                   |                                    |
|           |                                                   | Embed ifra                         |
|           |                                                   |                                    |
|           |                                                   | Aangemaakt do<br>Voor het laatst k |
|           |                                                   |                                    |
|           |                                                   |                                    |
|           |                                                   |                                    |
|           |                                                   |                                    |
|           |                                                   | Schrijf een o                      |
|           |                                                   |                                    |

| \$                                                                                                    | Export to pdf                                                 |                 |
|----------------------------------------------------------------------------------------------------|---------------------------------------------------------------|-----------------|
| $ \boxed{ Constraints} = Constraints = Constraints} \\ \boxed{Constraints} = Constraints} \\ \boxed{Constraints} = Constraints} \\ \boxed{Constraints} \\ \boxed{Constraints} \\ Constrain$ | Copmerkingen                                                  | Confluence Clou |
| 0                                                                                                    | Alleen bekijken. Krijg toegang om te bewerken of te reageren. | Pag             |

#### ame

oor Tom Moors bijgewerkt op about 5 hours ago

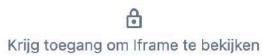

pmerking...

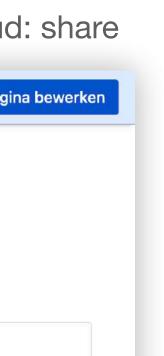

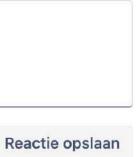

## **Download reports**

| ••• • • <                                       | : >                |                         | 00                   | atlassian.net                                                      |                        |
|-------------------------------------------------|--------------------|-------------------------|----------------------|--------------------------------------------------------------------|------------------------|
| 🏭 <table-cell-rows> 🕂 Jira Yo</table-cell-rows> | ur work 🗸 🛛 Projec | ts 🗸 🛛 Filters 🗸 Dashbo | oards 🗸 🛛 People 🗸 🛛 | Plans v Insight v Apps v Create                                    |                        |
| eazyBI Home S                                   | ource Data Anal    | yze Dashboards          |                      |                                                                    |                        |
| Sues > M Bu                                     | urndown            |                         |                      |                                                                    |                        |
| Show available dime                             | nsions             |                         |                      |                                                                    |                        |
| Pages                                           |                    | Columns                 | es                   |                                                                    |                        |
| > Sprint                                        |                    |                         |                      |                                                                    |                        |
|                                                 |                    | Table Bar Line          | Pie Scatter Time     | eline Map Gantt Gauge                                              |                        |
| Rows                                            | Nonempty           | X D C D                 | 🕹 🕕 me within Sprint | t > 0 All others Total ~ Area Data labels Axes options ~ Font size | ~                      |
| > Time                                          |                    | Sprint 3 🗸              |                      |                                                                    |                        |
|                                                 |                    | Reset scale             | XLS                  | Story Points resolved                                              | aining — · Linear tren |
|                                                 |                    | 150                     |                      |                                                                    |                        |
|                                                 |                    | 125                     | PDF                  |                                                                    |                        |
|                                                 |                    |                         |                      |                                                                    | • • • •                |
|                                                 |                    | 100                     |                      |                                                                    |                        |

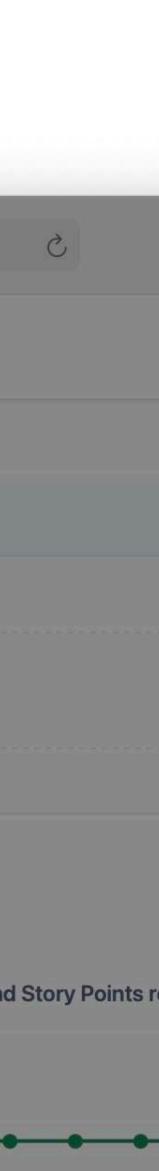

## **EazyBl snapshotting toolkit** Internal project for some customers

| Development |
|-------------|
|             |

- > Financial info
- Sprint reports

|      | 🔀 Confluence   | Home Recent | Spaces V People V Apps V Templates Create                                    |  |  |  |  |  |  |
|------|----------------|-------------|------------------------------------------------------------------------------|--|--|--|--|--|--|
| 0    | Development    |             | Space Settings Overview Permissions Content Tools Look and Feel Integrations |  |  |  |  |  |  |
| II.  | Overview       |             |                                                                              |  |  |  |  |  |  |
| "    | Blog           |             | Templates Reorder Pages Orphaned Pages Undefined Pages Attac                 |  |  |  |  |  |  |
| 0    | Space Settings |             | User Created Templates                                                       |  |  |  |  |  |  |
| SPAC | E SHORTCUTS    |             | Name                                                                         |  |  |  |  |  |  |
| +    | Add shortcut   |             | Sprint report                                                                |  |  |  |  |  |  |
| =    | Pages          | * * *       | Blueprint templates                                                          |  |  |  |  |  |  |
| >    | Financial info |             | What are Blueprints?                                                         |  |  |  |  |  |  |
| >    | Sprint reports |             | Master project documentation                                                 |  |  |  |  |  |  |
|      |                |             | Master project documentation                                                 |  |  |  |  |  |  |
|      |                |             | Service team health monitor                                                  |  |  |  |  |  |  |
|      |                |             | Service team health monitor                                                  |  |  |  |  |  |  |
|      |                |             | Career development plan                                                      |  |  |  |  |  |  |
|      |                |             | Career development plan                                                      |  |  |  |  |  |  |
|      |                |             | Virtual event                                                                |  |  |  |  |  |  |
|      |                |             | Virtual event                                                                |  |  |  |  |  |  |
|      |                |             | ITSM change management                                                       |  |  |  |  |  |  |
|      |                |             | ITSM change management                                                       |  |  |  |  |  |  |
|      |                |             | Design systems                                                               |  |  |  |  |  |  |

Design systems

| 0  | 0      |
|----|--------|
| () | Search |
| ~  | ocaro  |

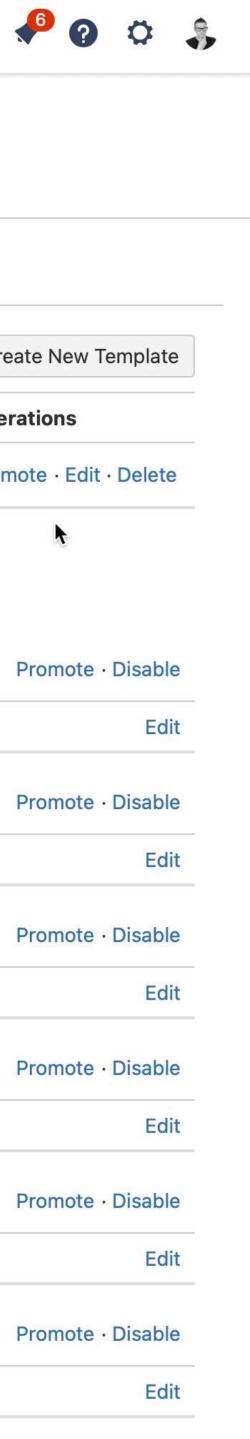

| achments | Trash | Export | RSS Feeds |   |  |                 |             |                     |
|----------|-------|--------|-----------|---|--|-----------------|-------------|---------------------|
|          |       |        |           | , |  |                 |             | Create New Te       |
| Descrip  | tion  |        |           |   |  | Last Updated By | / Updated   | Operations          |
|          |       |        |           |   |  | Tom Moors       | May 06, 202 | 21 Promote · Edit · |
|          |       |        |           |   |  |                 |             | <b>k</b>            |
|          |       |        |           |   |  |                 |             |                     |
|          |       |        |           |   |  |                 |             | Promote ·           |
|          |       |        |           |   |  |                 |             |                     |
|          |       |        |           |   |  |                 |             | Promote ·           |
|          |       |        |           |   |  |                 |             |                     |
|          |       |        |           |   |  |                 |             | Promote ·           |
|          |       |        |           |   |  |                 |             |                     |
|          |       |        |           |   |  |                 |             | Promote ·           |
|          |       |        |           |   |  |                 |             |                     |
|          |       |        |           |   |  |                 |             | Promote ·           |
|          |       |        |           |   |  |                 |             |                     |
|          |       |        |           |   |  |                 |             | Promote ·           |
|          |       |        |           |   |  |                 |             |                     |

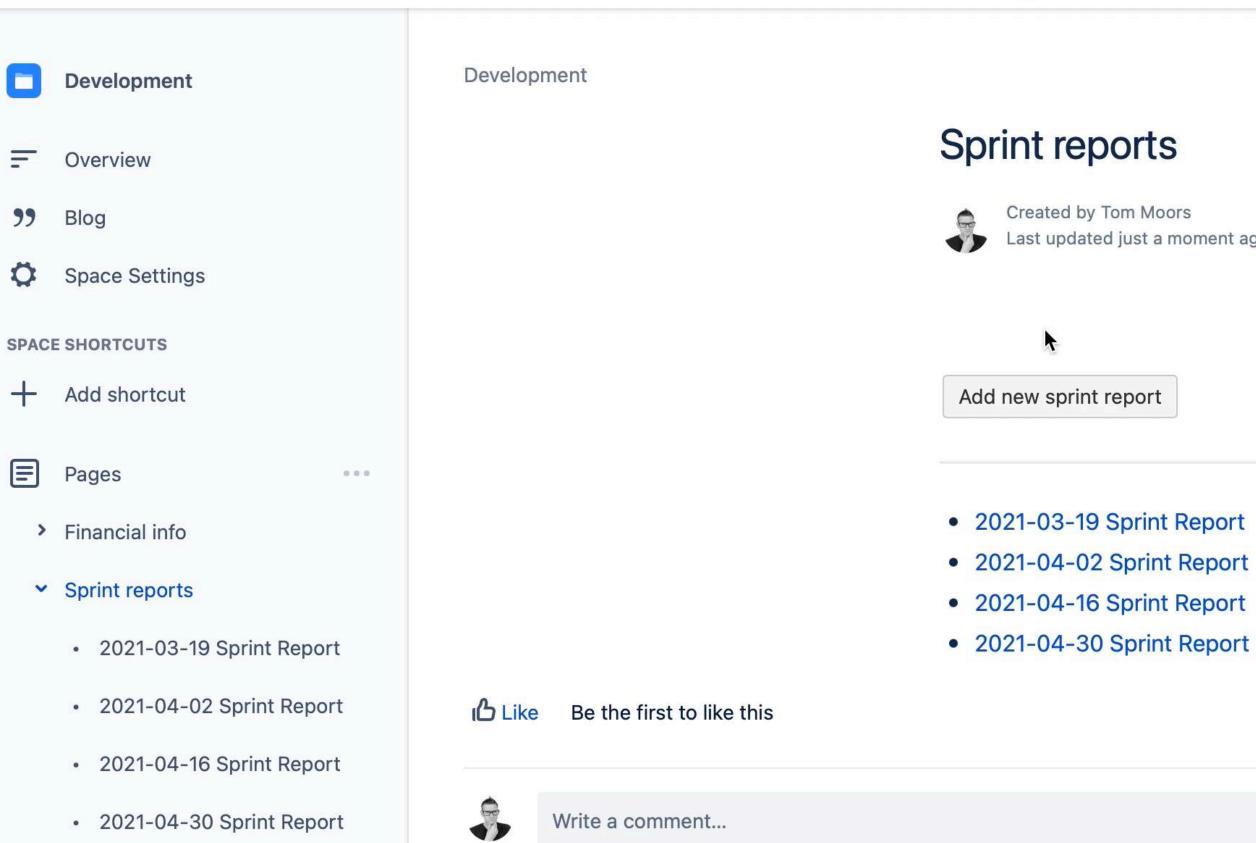

| Q Se | Q Search |   |   |   |    |
|------|----------|---|---|---|----|
| 4    | 2        | ☆ | 0 | ß | Sh |

Last updated just a moment ago 🔹 0 min read 🔹 🗠 1 person viewed

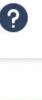

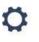

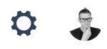

... are

No labels

|      | Development              | Development / Sprint reports |                                                   |
|------|--------------------------|------------------------------|---------------------------------------------------|
| I.   | Overview                 |                              | 2021-05-06 Sp                                     |
| "    | Blog                     |                              | Created by Tom Moors<br>Just a moment ago • 1 m   |
| Ø    | Space Settings           |                              |                                                   |
| SPAC | E SHORTCUTS              |                              | Last sprint: overview                             |
| +    | Add shortcut             |                              | <ul> <li>Welocity</li> <li>Burndown</li> </ul>    |
| =    | Pages                    |                              | <ul><li> Issue overview</li><li>Actions</li></ul> |
| >    | Financial info           |                              | Decisions                                         |
| ~    | Sprint reports           |                              |                                                   |
|      | 2021-03-19 Sprint Report |                              | Last sprint: ov                                   |
|      | 2021-04-02 Sprint Report |                              | This placeholder will                             |
|      | 2021-04-16 Sprint Report |                              |                                                   |
|      | 2021-04-30 Sprint Report |                              | Remarks                                           |
|      | 2021-05-06 Sprint Report |                              |                                                   |
|      |                          |                              | Main Velocity                                     |
|      |                          |                              | This placeholder will                             |
|      |                          |                              | Remarks                                           |
|      |                          |                              | Surndown                                          |
|      |                          |                              | This where he held a will                         |

|                                 | Q | Q Search |   |   |   | 5 |     |  |
|---------------------------------|---|----------|---|---|---|---|-----|--|
|                                 |   | 0        | Q | ☆ | 0 | ß | Sha |  |
| Sprint Report                   |   |          |   |   |   |   |     |  |
| nrs<br>1 min read • 🗠 Analytics |   |          |   |   | Ņ |   |     |  |
| ew                              |   |          |   |   |   |   |     |  |
|                                 |   |          |   |   |   |   |     |  |
|                                 |   |          |   |   |   |   |     |  |

### overview

will be replaced by an actual snapshot of the report as image.

will be replaced by an actual snapshot of the report as image.

This placeholder will be replaced by an actual snapshot of the report as image.

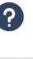

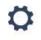

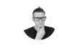

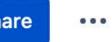

|      | Development              | Development / Sprint reports |                                                   |
|------|--------------------------|------------------------------|---------------------------------------------------|
| =    | Overview                 |                              | 2021-05-06 Spr                                    |
| "    | Blog                     |                              | Created by Tom Moors<br>Last updated less than    |
| •    | Space Settings           |                              |                                                   |
| SPAC | E SHORTCUTS              |                              | • • Last sprint: overview                         |
| +    | Add shortcut             |                              | <ul> <li>Welocity</li> <li>Burndown</li> </ul>    |
| E    | Pages                    |                              | <ul><li> Issue overview</li><li>Actions</li></ul> |
| >    | Financial info           |                              | Decisions                                         |
| ~    | Sprint reports           |                              |                                                   |
|      | 2021-03-19 Sprint Report |                              | Last sprint: over                                 |
|      | 2021-04-02 Sprint Report |                              | Ecomm Platform Dev                                |
|      | 2021-04-16 Sprint Report |                              |                                                   |
|      | 2021-04-30 Sprint Report |                              |                                                   |
|      | 2021-05-06 Sprint Report |                              |                                                   |
|      |                          |                              | Platform Sprint 2 – 3                             |
|      |                          |                              |                                                   |
|      |                          |                              | 0 0.5 1 1.5                                       |
|      |                          |                              | Remarks                                           |
|      |                          |                              |                                                   |
|      |                          |                              | M Velocity                                        |

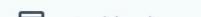

Ecomm Platform Dev

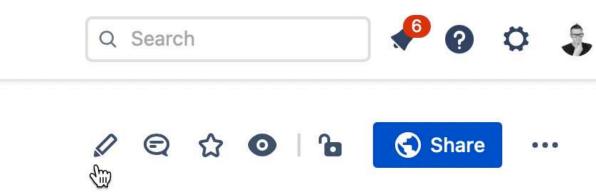

### Sprint Report

loors

than a minute ago by EazyBI snapshotting toolkit • 1 min read • 🗠 1 person viewed

### overview

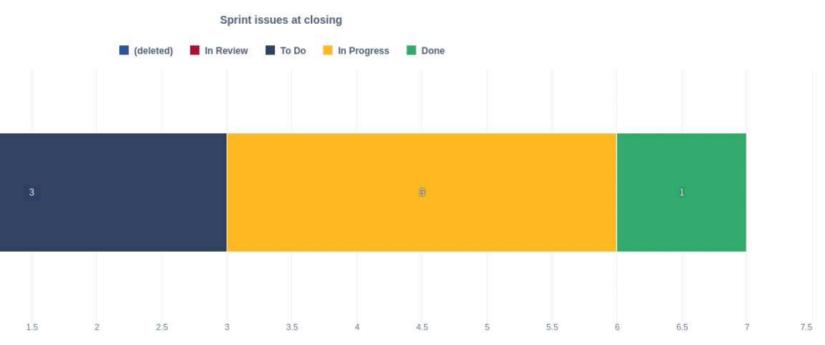

# Sharing status reports

### **Share a page?** Export to PDF, Word

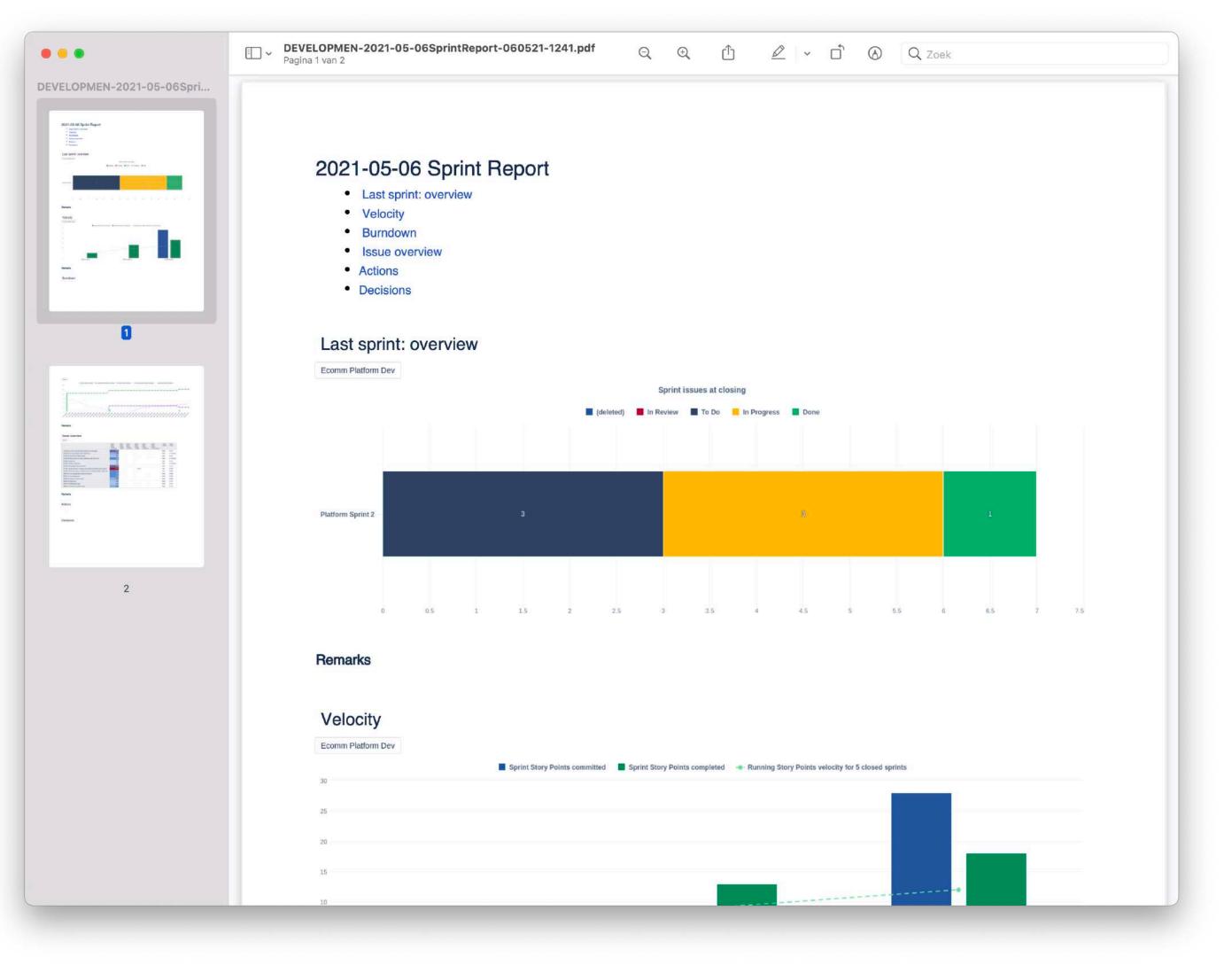

### Share a page? Confluence Cloud

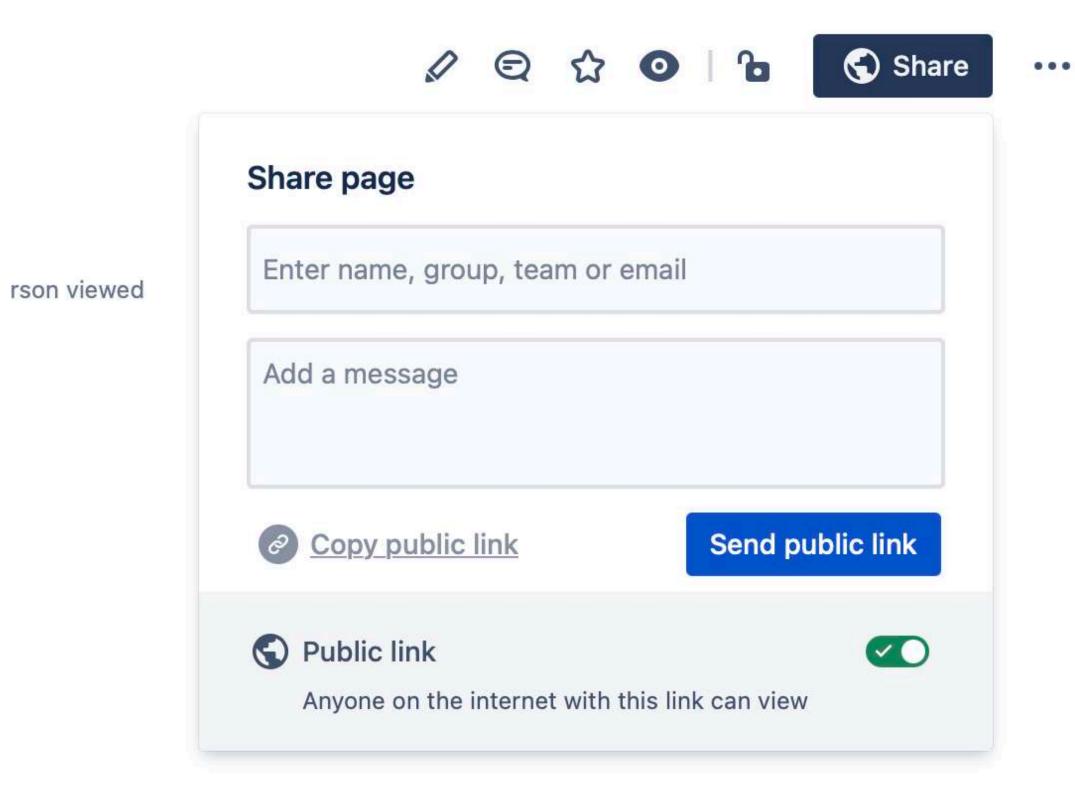

### Share a page? **Confluence Cloud**

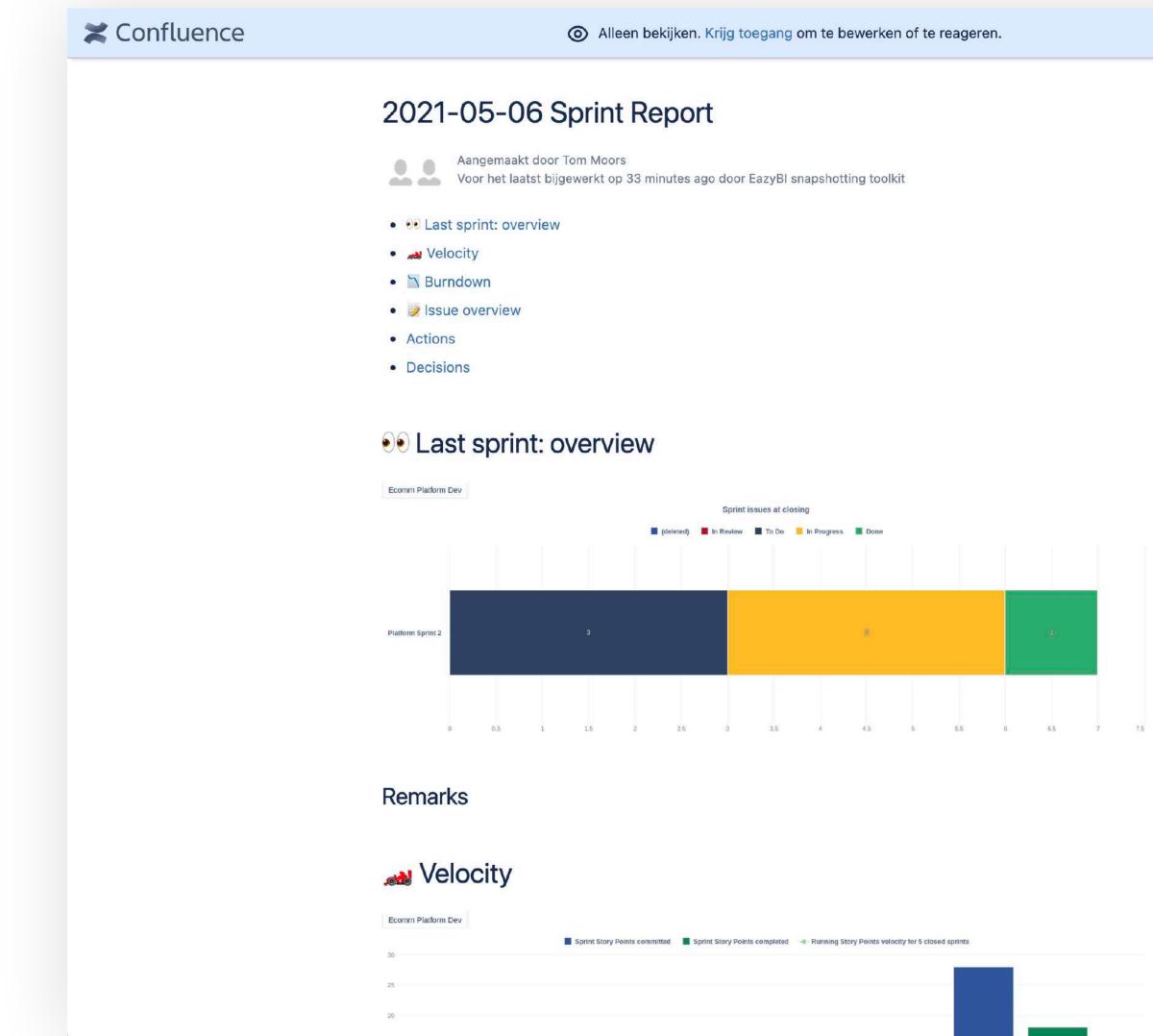

Pagina bewerken

### More info coming soon at <a href="https://www.idalko.com/eazybi-reporting">https://www.idalko.com/eazybi-reporting</a> @tommoors

**Other questions?** tom.moors@idalko.com

DANKE! THANK YOU! MERCI! GRAZIE! GRACIAS! DANK JE WEL!

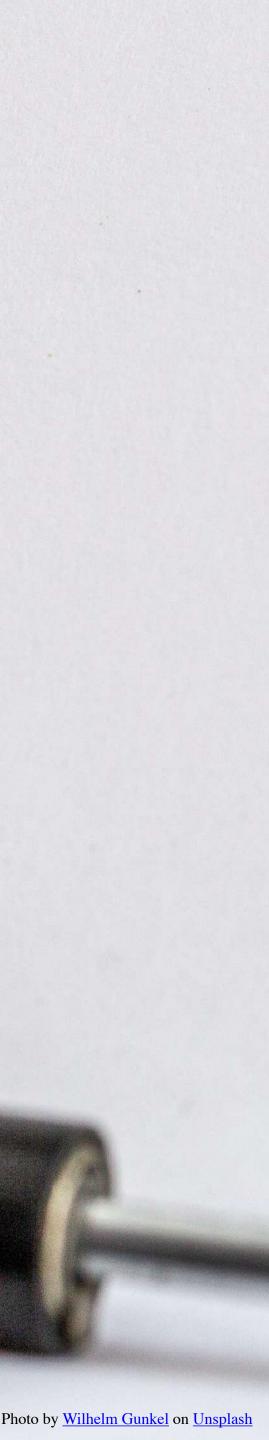